# **UNIVERSIDADE DO EXTREMO SUL CATARINENSE – UNESC CURSO DE CIÊNCIAS ECONÔMICAS**

**MATHEUS BRESSAN INÁCIO**

# **DESENVOLVIMENTO DE MODELO ECONOMÉTRICO PARA PREVISÃO DE DEMANDA PARA UMA INDÚSTRIA**

**CRICIÚMA 2021**

# **MATHEUS BRESSAN INÁCIO**

# **DESENVOLVIMENTO DE MODELO ECONOMÉTRICO PARA PREVISÃO DE DEMANDA PARA UMA INDÚSTRIA**

Trabalho de Conclusão de Curso, apresentado para obtenção do grau de bacharel no curso de Ciências Econômicas da Universidade do Extremo Sul Catarinense, UNESC.

Orientador: Prof. Dr. Thiago Rocha Fabris

**CRICIÚMA 2021**

# **MATHEUS BRESSAN INÁCIO**

# **DESENVOLVIMENTO DE MODELO ECONOMÉTRICO PARA PREVISÃO DE DEMANDA PARA UMA INDÚSTRIA**

Trabalho de Conclusão de Curso aprovado pela Banca Examinadora para obtenção do Grau de Bacharel, no Curso de Ciências Econômicas da Universidade do Extremo Sul Catarinense, UNESC, com Linha de Pesquisa em Economia Aplicada.

Criciúma, 29 de novembro de 2021.

## **BANCA EXAMINADORA**

Prof.ª – Dr. Thiago Rocha Fabris – UNESC – Orientador

Prof. – Mestre Ismael Cittadin – UNESC

Prof. – Mestre Amauri de Souza Porto Junior – UNESC

#### **AGRADECIMENTOS**

Agradeço, primeiramente, aos meus pais, Lindomar e Albertina, sem ambos eu não seria nada e por serem minha base nos momentos que sempre precisei.

Aos meus irmãos, Antônio e Simone, por estarem comigo e por serem irmãos maravilhosos.

A minha esposa, Júlia, por ter me incentivado a buscar a graduação que realmente me atraía e não o que daria orgulho para a sociedade e pela parceria ininterrupta.

Ao meu filho, Bento, por ensinar o que é o amor de pai para filho.

Ao meu orientador Thiago, que foi compreensivo nos momentos necessários e que propôs uma orientação espetacular, você é um profissional admirável e me orgulho de ter sido seu orientado.

A Imepel, empresa a qual proporciona o meu crescimento profissional, e que me motivou a criar este trabalho.

"Você sabe que encontrou a felicidade, quando vive um momento que não quer que acabe."

Clóvis de Barros Filho

#### **RESUMO**

O estudo trata da aplicação da metodologia Box e Jenkins (1970) para a previsão de demanda de produtos de uma indústria, com o objetivo de substituir o modelo vigente na empresa, que é de médias móveis. A necessidade deste estudo foi vinculada a uma melhor assertividade nas previsões, buscando satisfazer as necessidades gerais da empresa e justificada pela fundamentação teórica na área de gestão de estoques e cadeia de suprimentos. Foi utilizado seis diferentes produtos com 114 observações reais, aplicando então a análise gráfica de tendência, os testes de estacionariedade na série, analisando o correlograma e as funções de autocorrelação, e os critérios de informação, a fim de obter um modelo ARIMA que dê segurança nas previsões e que faça sentido substituir o modelo de médias móveis. Realizados a partir de uma metodologia, foram gerados aproximadamente 100 diferentes modelos candidatos, aos quais foram selecionados três para cada item e destacado o modelo final, a fim de gerar as previsões e comparar por meio da análise do erro absoluto médio percentual (MAPE) se os modelos ARIMA são mais eficientes que o modelo de médias móveis. Por fim, foi concluído que os modelos ARIMA se demonstraram ligeiramente melhores que os modelos de médias móveis.

**Palavras-chave:** ARIMA. Previsão. Séries temporais.

# **LISTA DE FIGURAS**

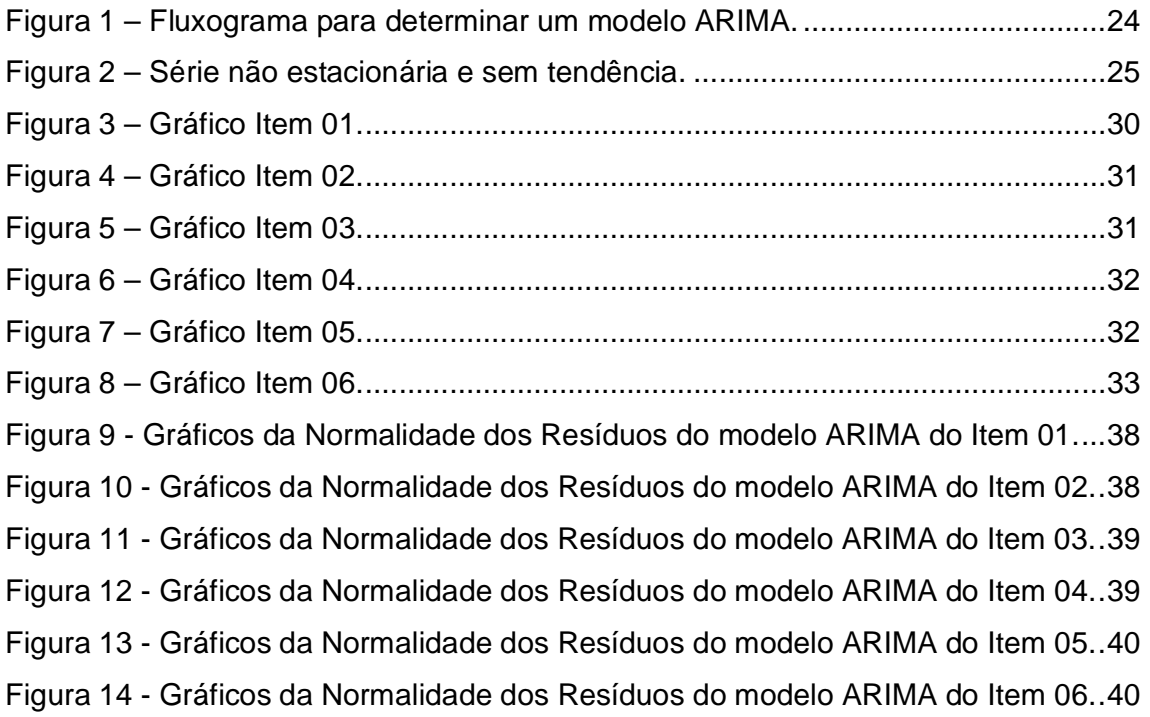

# **LISTA DE TABELAS**

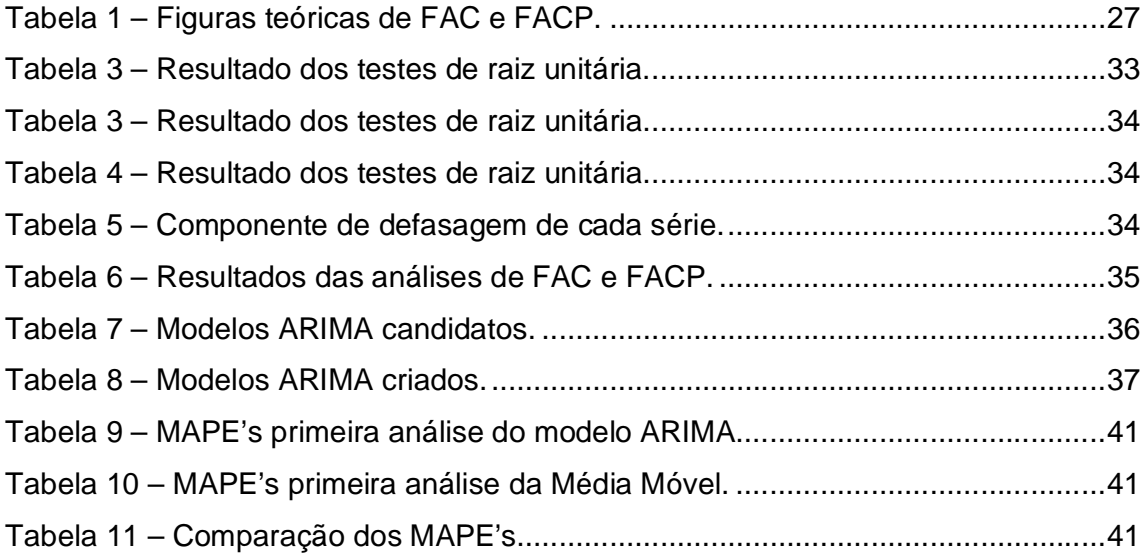

# **LISTA DE ABREVIATURAS E SIGLAS**

AR – Modelo autorregressivo.

- ARCH heteroscedasticidade condicional auto-regressiva.
- ARIMA Modelo autorregressivo integrado de médias móveis.
- CIA Critério de informação Akaike.
- CIS Critério de informação Schwarz.
- FAC Função de autocorrelação.
- FACP Função de autocorrelação de parcial.
- HQ Critério de informação Hannan-Quin.
- MA Modelo de médias móveis.
- MAPE Erro percentual absoluto médio.
- VAR Vetor autorregressivo.

# **SUMÁRIO**

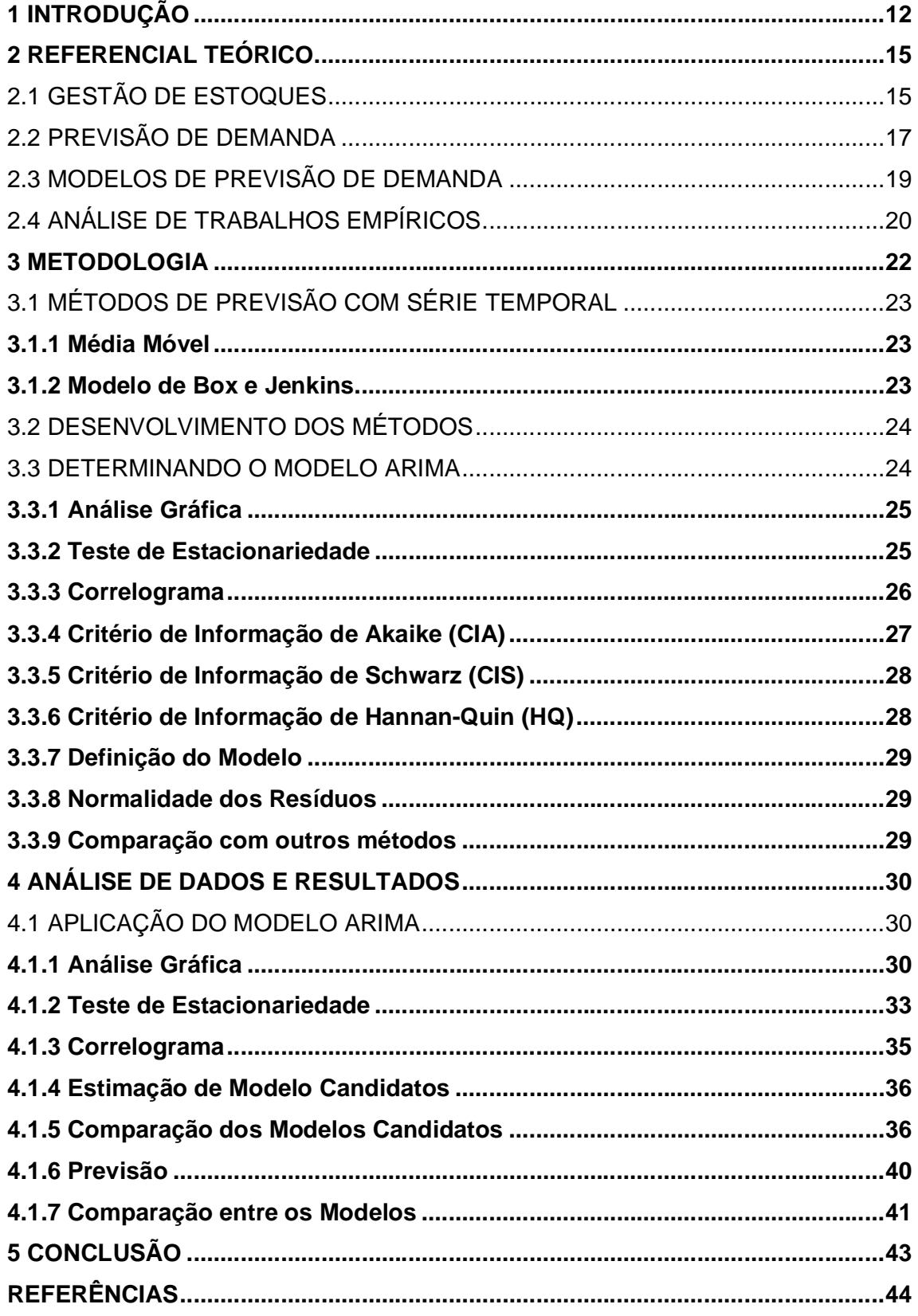

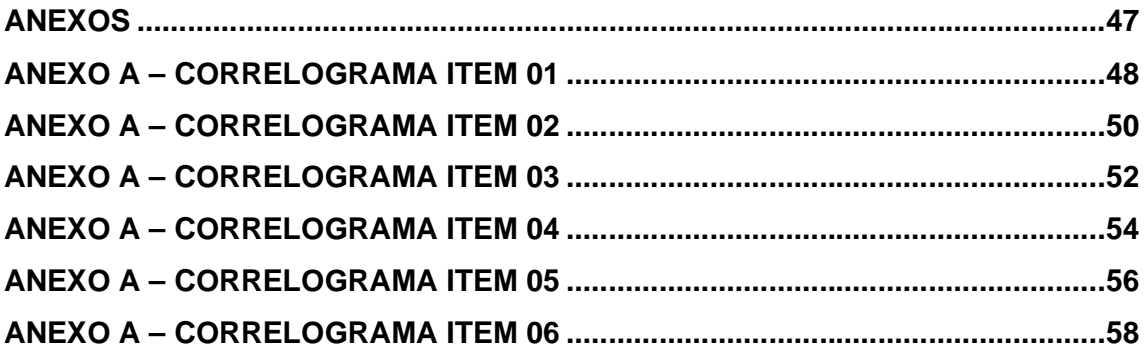

## **1 INTRODUÇÃO**

A falta de previsibilidade das vendas em empresas que possuem sua produção sob encomenda é algo que dificulta extremamente a gestão de estoque e de caixa da empresa, visto que é necessário atender o prazo de entrega do cliente em um tempo menor que o prazo de entrega das matérias-primas. Matérias-primas são itens comprados que sofrem transformações durante um processo produtivo, como define Bertaglia (2003). Desta forma, a aquisição de matéria-prima para estoque se torna fundamental para o negócio.

Encontrar a curva ótima do nível de estoque, em que seja possível atender o máximo de pedidos no menor prazo de entrega, que evitem quebra de caixa, ou seja, com custos sustentáveis, é essencial para as empresas que desejam expandir o seu mercado. Encontrar esse ponto ótimo é uma tarefa complexa visto que, além das variações de demanda embutida nas análises, há fatores externos que não são controlados por quem faz a aquisição do material, como exemplo as variações na taxa de câmbio ou um cliente que troca de fornecedor.

Utilizar o histórico de consumo auxilia fortemente a tomada de decisão dos gestores de estoque, que fazem o processo de aquisição, mas limitam a visão do que pode acontecer em momentos atípicos. O desenvolvimento de ferramentas que assessorem no processo de tomada de decisão é de suma importância e facilitam o trabalho desses profissionais. O uso de econometria de séries temporais pode auxiliar neste processo de compreender o comportamento da demanda e indicar as possibilidades de futuro através de choques que ocorrem ao longo do tempo.

Um dos modelos utilizados é o modelo autorregressivo integrado de médias móveis (ARIMA, do inglês *autoregressive integrated moving average*). Este modelo, desenvolvido por Box e Jenkins, é também conhecido pelo fato de não utilizar teorias econômicas para explicar os dados, mas prever com base nas análises probabilísticas ou estocásticas sob a filosofia "deixe os dados falarem por si mesmos" (GUJARATI, 2011, p. 768).

Os modelos econométricos baseado em variáveis históricas conseguem compreender o comportamento padrão da série e ser mais assertivo na previsão. Como exemplo de comportamento padrão temos a sazonalidade citada por Gujarati (2011, p. 300), no qual é possível comentar as vendas no varejo em épocas de Natal.

O objetivo de unir modelos econométricos de séries temporais e a gestão de estoques em um estudo de aplicação prática são os pontos que sustentam este trabalho.

O tema deste trabalho é identificar a previsão de demanda de matériasprimas para uma indústria mecânica, desta forma surge a questão: um modelo econométrico ARIMA consegue prever com assertividade a demanda de matériaprima para uma indústria mecânica quando comparado com outro modelo de série temporal?

O objetivo deste trabalho é construir um modelo ARIMA para previsão de demanda de matérias-primas para apoiar a tomada de decisão do planejamento de compras de uma indústria mecânica e compará-lo com outro modelo de previsão. Para tanto, se tem como objetivos específicos, realizar pesquisa bibliográfica acerca do tema, extrair os dados históricos de consumo no banco de dados da empresa analisada, definir o modelo autorregressivo por meio de uma metodologia, e comparar os resultados do modelo ARIMA com outro modelo de série temporal.

Logo, este trabalho busca criar uma alternativa, por meio de séries temporais, onde possa gerar previsões robustas para as demandas futuras e que estas previsões possam auxiliar no bom gerenciamento de estoque da empresa.

Assim, o anseio em tomar uma decisão que pode afetar as diretrizes de estoque e fluxo de caixa de uma empresa motivou a pesquisa deste tema, visto que a tomada de decisão com informação robusta gera maior segurança à empresa.

Sabendo que a empresa utiliza dados históricos para prever seu consumo, usando médias móveis, este trabalho busca criar um método padronizado de previsão de demanda.

Fazer o correto reabastecimento de insumos para uma empresa de forma que não haja rupturas no fluxo de caixa, reforça a necessidade de pesquisar novas metodologias que possam assegurar uma boa decisão.

Pretende-se com este trabalho mostrar que modelos econométricos podem criar este arcabouço necessário para uma boa tomada de decisão que garanta um ótimo fluxo de caixa e um nível adequado de estoque.

O trabalho foi dividido em partes de compreensão, no capítulo 2 apresentase o referencial teórico do trabalho, tratando da gestão de estoque, previsões de demanda e séries temporais, o capítulo 3 trata da metodologia do trabalho, com o detalhamento das etapas realizadas para confecção do modelo de previsão, o capítulo 4 mostra a aplicação da metodologia e a análise dos resultados obtidos, e encerrando no capítulo 5 com a conclusão do trabalho.

### **2 REFERENCIAL TEÓRICO**

Nesta seção são apresentados o embasamento teórico, relacionados aos modelos econométricos de séries temporais, e as dificuldades encontradas para previsão de demanda. São discutidos conceitos de gestão de materiais, viabilidade, assertividade de previsões e trabalhos empíricos similares.

# 2.1 GESTÃO DE ESTOQUES

A gestão de estoques envolve-se com diversas áreas numa empresa, como Gonçalves (2020) comenta, ela está conectada com a área financeira visto a necessidade de liberação de caixa para as aquisições, a área de produção que determina quando utilizará os produtos, a área de vendas que norteia quanto ao que poderá acontecer nas prospecções, e as áreas de logística e informática que estão envolvidas na movimentação de materiais e registro dos dados tecnológicos, respectivamente. Desta forma, criar harmonia para que todas as áreas consigam ser atendidas de forma eficiente torna-se complexo, visto as variáveis condicionadas.

Silva (2019) separa as demandas em duas formas, a dependente e a independente, descritas das seguintes formas: demanda independente é aquela que não se sabe o que o cliente irá comprar, ou seja, a gestão de estoques precisa ser baseada em expectativas, visto que as certezas não estão dadas, diferenciando assim da demanda dependente, que é aquela que é dado pelo cliente, o cliente informa as quantidades que irá consumir de itens e o fornecedor consegue trabalhar com maior assertividade. Conforme Ballou (2006) quando temos demanda independente a previsão estatística dá bons resultados, pois há um entendimento das tendências e sazonalidade. A demanda dependente gera previsões perfeitas, visto que o cliente dá a demanda exata. Nesse contexto, é possível entender a dificuldade de criar esta relação de consenso entre diversas áreas de uma empresa com a gestão de estoque, já que falhas de manutenção do estoque, podem gerar desgastes com clientes e no fluxo financeiro.

Os estoques têm por finalidade amortecer as consequências das incertezas, Gasnier et al. (2007) traz que os profissionais introduzidos na cadeia de estoques, entendem o porquê do termo incertezas e que cabe aos profissionais da área entender que as incertezas são intrínsecas e é necessário buscar entender como administrar estas incertezas. Na mesma direção, Ching (2010) contribui indicando que nunca se tem certeza da quantidade que os clientes irão solicitar e da quantidade que serão armazenadas nos estoques, desta forma é primordial trabalhar com previsão de vendas futuras, previsão da demanda e estimativas de entregas dos itens pelos fornecedores.

Estoques possuem objetivos e estes precisam ser muito claros para a empresa que irá deter o estoque. Há dois principais objetivos para se manter um nível de estoque numa empresa. O primeiro refere-se ao objetivo de custo, este objetivo trata de empresas que estão focadas no tratamento do custo dos itens armazenados, buscando atingir o melhor momento para comprar mais unidades em menor frequência, pois isso irá gerar um melhor preço de compra, já que quantidades maiores sugerem preços melhores. Outro fator é que quantidades maiores geram menos pedidos, o que minimiza o custo tempo de quem precisa adquirir e os custos com transporte, visto que diversos carregamentos de entrega podem inviabilizar o custo da matéria-prima. O outro objetivo é o de nível de serviço, este objetivo busca o melhor atendimento ao cliente, a qual o objetivo é ter estoque no tempo que o cliente solicitar. Este objetivo poderá gerar estoques de previsão, que é comprar antes de ter o pedido de venda, mas quando o pedido de venda chegar, será atendido num tempo menor (CHING, 2010). Complementando, Ballou (2006) apresenta que o objetivo de atender o nível de serviço satisfaz o cliente, e resultam em aumento de vendas, já que a empresa consegue entregar o produto do cliente de uma forma muito mais rápida.

O foco em atender o nível de serviço, que nada mais é que entregar o material dentro do tempo solicitado pelo cliente, é considerado como um posicionamento estratégico. Ou seja, haverá produtos que interferem com um peso maior nas entregas da empresa, para classificar estes produtos, usamos a lei de Pareto. Esta lei aplicada contempla que 80% da atenção estará em 20% dos itens, estes 20% podem ser chamados de itens da Curva A, são itens que possuem maior valor agregado, consumo frequente e difícil aquisição, Ballou (2006) explica que o restante dos itens, os outros 80% dos itens, são divididos em Curva B e Curva C, a curva C são itens de pouco giro e fácil aquisição e a curva B um intermédio das três curvas. Manter estes itens em estoques, são fundamentais e precisam estar balanceados, pois, empresas que não mantém estes níveis, podem perder vendas e perder vendas é abrir margem para a concorrência (BERTAGLIA, 2003).

Mas há desvantagens em ter estoques também, o primeiro são os custos de oportunidades, pois o dinheiro investido no estoque poderia estar alocado em outras aplicações e estoques podem impedir melhores análises do canal de suprimento, resultando em planejamentos menos efetivos (BALLOU, 2006).

Pode-se entender que de acordo com a dinâmica da estratégia da empresa, a aquisição e manutenção de estoque é primordial para o funcionamento de determinados negócios, explorar esta curva de estoques e consumos tem capacidade de gerar excelentes resultados para a empresa e em muitos momentos colocar alguns passos à frente da concorrência. Para manter estoques de forma coerente, é necessário metodologias, e estas metodologias são baseadas em previsões de demandas.

## 2.2 PREVISÃO DE DEMANDA

O método mais adequado para ramificações em que a demanda independente atua e há uma preocupação com o nível de serviço, é a criação de mecanismos que possam prever a demanda. Prever é conceber antecipadamente a ocorrência de algo que vai acontecer, tendo como base a observação de dados reais; antecipar, antever (MICHAELIS, 2015).

Grande parte das decisões diárias de compra são baseadas em previsões de vendas, estudos dizem que em média 62% destas previsões são acertadas, logo, temos 38% de itens comprados que irão ficar no estoque por um tempo maior que o previsto (GASNIER, 2007).

Prever a demanda é um assunto crítico para todo planejamento empresarial, assim é necessário que haja um grande esforço para desenvolver estas previsões. A previsão de vendas com base no histórico de vendas passadas é a técnica mais comum, esta técnica tem boa utilidade para previsões de curto período cita Ching (2010). Mas as previsões nunca são perfeitas, elas podem se aproximar muito da realidade ou simplesmente podem ficar distantes. O tempo é um grande determinante nas previsões, pois quanto maior o tempo a ser previsto, maior a margem de erro embutida na análise (GONÇALVES, 2020).

A forma mais ideal de realizar as previsões, seria com um envolvimento dos clientes, que poderiam indicar as suas previsões de consumo e a empresa poderia realizar seu planejamento de estoque com base nestas previsões, comenta Gasnier

et al. (2007). Porém, é de extrema dificuldade ter estes dados, visto que clientes não são obrigados a comprar do mesmo fornecedor, desta forma envolver o cliente pode gerar excelentes planejamentos, mas pode gerar um efeito totalmente contrário e provocar planejamentos falhos e estoques excedentes (CHING, 2010).

O fator estoque excedente pode atrapalhar diretamente nas condições financeiras da empresa, em questões de caixa que não irá retornar na mesma brevidade que foi previsto e também há os custos de manter este estoque. Ching (2010) explica que são diversos os custos de manter estoque, custos de armazenagem que podem estar incluídos em aluguéis de depósitos ou utilização do espaço útil da empresa, custos de seguros, custos de obsolescência do material que pode entrar em desuso ou estragar e talvez um dos mais importantes, que é o custo de oportunidade, visto que o dinheiro investido neste estoque excedente, poderia estar investido em estoques que iriam gerar um retorno de forma muito mais rápida e lucrativa.

Wanke (2003) explica que se não tivéssemos incertezas, ou seja, num mundo ideal, a taxa de consumo médio seria totalmente previsível, e permitiria montar planejamentos de estoque facilmente, mas não é desta forma que grande parte das operações funcionam, por isto, é necessário a montagem de estoques, que irão permitir deixar as incertezas suavizadas, sem que gerem grandes impactos nas entregas para os clientes.

A necessidade de prever uma demanda vem do fato que as empresas com demanda independente não conseguem atender instantaneamente a necessidade dos clientes. Silva (2019 comenta que prever se torna a base para o funcionamento do negócio, evitando paradas de produção por falta de insumos ou perder pedidos de venda.

Ballou (2006) retrata que o erro na previsão está ligado a diferença da demanda real e demanda prevista. Se as demandas se comportassem idênticas a uma curva normalmente distribuída, os problemas de previsão seriam quase que totalmente eliminados.

Assim, pode-se observar que a necessidade de desenvolver modelos inteligentes, que consigam minimizar erros e dar maior segurança, são necessários e requerem estudo e ferramentas que possam atender a esta expectativa.

Mas modelos de previsão contém naturalmente erros, estes erros podem alterar o resultado esperado, devido a isto, é de suma importância observar e entender as mudanças ocorridas nos períodos. Cuidar destes pontos, evita que análises erradas sejam consideradas, deixando o modelo mais assertivo. Exemplos de fatores que são importantes a serem considerados são políticas tributárias da região, conjuntura econômica nacional e mundial, inflação, câmbio. (SILVA, 2019).

A utilização de métodos que consigam identificar o tamanho do erro, se é grande ou pequeno, torna-se válida para análises desta importância. (GUJARATI, 2011). Hoje há diversos métodos para previsão de demanda, tais como média simples, média móvel, média móvel ponderada, regressão linear, tendências, sazonalidade, *machine learning*, modelos econométricos de séries temporais, entre outros. Uns mais simples, outros mais robustos, o entendimento do ramo de atuação e testes de assertividade é o que permite determinar qual método é mais efetivo.

## 2.3 MODELOS DE PREVISÃO DE DEMANDA

A construção de uma previsão de demanda ocorrerá de diferentes formas, alguns cuidados precisão ser tomados, para evitar previsões muito distorcidas, é necessário entender a base de dados que a empresa possui, se o tipo de demanda é dependente ou independente, determinar se haverá contribuição dos clientes ou não, e compreender as formas de suprimento dos fornecedores que receberão estas demandas. Ballou (2006) separa os métodos de previsão da seguinte forma:

 **Métodos Qualitativos:** "são aqueles que recorrem a julgamento, intuição, pesquisas ou técnicas comparativas a fim de produzir estimativas quantitativas sobre o futuro." (BALLOU, 2006, p. 245).

 **Métodos de Projeção Histórica: "**quando se dispõe de um número razoável de dados históricos e a tendência e variações sazonais nas séries de tempo são estáveis e bem definidas, a projeção desses dados no futuro pode representar uma maneira eficiente de previsão de curto prazo." (BALLOU, 2006, p. 245).

 **Métodos Causais:** "a premissa básica em que se assentam os métodos causais de previsão sustenta que o nível da variável de previsão é derivado do nível de outras variáveis relacionadas." (BALLOU, 2006, p. 245).

Para a construção de um modelo de previsão quantitativo, ou seja, sem apoio de previsões de clientes, é necessário que se possua a série temporal do que se deseja prever. A série temporal é a base de dados históricos que determinado

produto movimentou. Tubino (2017) traz que quanto mais dados históricos forem coletados e analisados, mais confiável a previsão será.

Alguns cuidados precisão ser tomados, visto que os dados históricos podem ter sofrido deturpações, como períodos que houve a falta de estoque de determinado item e não gerou consumo, períodos com valores promocionais pontuais, e o período de dados (diário, semanal, mensal, trimestral) que de acordo com a análise, resultaram em dados diferentes (TUBINO, 2017).

# 2.4 ANÁLISE DE TRABALHOS EMPÍRICOS

Esta etapa tem por objetivo analisar trabalhos que tiveram como foco a análise e criação de previsões utilizando métodos de Box e Jenkins.

Werner e Ribeiro (2003) realizaram a utilização do modelo para a previsão de demanda de atendimento de clientes em três diferentes grupos (contrato, garantia e avulso), aplicando as etapas de identificação, estimação, verificação e previsão. No decorrer do processo foi identificado que cada grupo necessitou de um modelo diferente. Fora utilizado os modelos AR, ARIMA e SARIMA. Os autores citam que o desenvolvimento dos modelos em cada grupo foi de grande valia, pois permitiu a empresa analisada que melhorasse as tomadas de decisões com o entendimento do comportamento dos clientes.

Coelho Junior, Rezende, Sáfadi e Calegário (2009) buscaram analisar o comportamento temporal dos preços da borracha natural no mercado internacional, partindo dos modelos ARIMA-ARCH. Os autores identificaram que as variações do preço da borracha podem ser previstas com o uso de modelos econométricos, relacionando os fatores causadores com os efeitos durante o tempo. Durante o desenvolvimento do trabalho, foi visto que o modelo ARIMA não se encaixou com a necessidade devido a volatilidade da série analisada. Na conclusão do trabalho foi encontrado que o método AR foi o mais adequado para a série analisada.

Blanco e Hannco (2020) estudaram a indústria do turismo na região de Puno no Peru com o objetivo de prever a quantidade de turistas internacionais que visitam esta região. Foram utilizados dados mensais durante o período de 2003 a 2017. Os autores também seguiram as etapas propostas por Box e Jenkins, e durante o trabalho identificaram que a utilização de um modelo SARIMA foi a mais adequada, pois a série estudada trata de dados sazonais.

Outro estudo realizado por Martins et al. (2020) trata de entender a persistência da variabilidade da previsão da produção nacional de máquinas agrícolas e rodoviárias. Neste estudo fora utilizado os métodos ARIMA e ARCH. O resultado obtido foi que o modelo ARIMA sozinho não conseguira capturar todos os movimentos da série, desta forma foi acrescido o modelo ARCH que apoiou na análise.

Broz e Viego (2014) elencaram um estudo para realizar a previsão do preço do Pinus retirado no nordeste da Argentina. Realizaram a metodologia de Box e Jenkins para a estimação do modelo, o trabalho foi dividido em cinco etapas: verificação da estacionariedade da série por meio das funções de autocorrelação e pelos teste de Dickey-Fuller Aumentado; examinaram os componentes das funções de autocorrelação para identificar os componentes autorregressivo e de média móvel; aplicação de algoritmos de cálculo para estimar os coeficientes que melhor se ajustam ao modelo; validação do modelo estimado; e por fim, avaliação da capacidade de previsão do modelo selecionado. Após aplicação das etapas, foi concluído que o modelo se encaixou para previsões de até 9 meses, mas que acima deste período, a margem de erro geraria previsões errôneas.

Estudo realizado por Cecatto e Belfiore (2015) realizaram uma pesquisa para entendimento de como as empresas realizam as suas previsões de demanda, o resultado obtido foi de que menos de 2% das empresas utilizam métodos ARIMA e que mais de 50% utilizam a análise histórica para realizar as previsões.

#### **3 METODOLOGIA**

O objetivo deste trabalho é testar métodos de previsão de demanda buscando o mais assertivo. A metodologia expõe os procedimentos, o material e as técnicas a serem empregados para testar a hipótese e alcançar os objetivos (ESTRELA, 2018).

O problema foi abordado de forma quantitativa e qualitativa, pois a preocupação concentrou-se na qualidade dos resultados obtidos com a pesquisa, em como os dados foram obtidos, que procedimentos foram adotados para a análise e interpretação dos dados. O objetivo da pesquisa foi exploratória pois buscou via referência bibliográfica e análise de exemplos o aprofundamento do objetivo (LAKATOS, 2017).

O trabalhou iniciou-se com a pesquisa nas áreas de estoque, entendendo os impactos de uma má gestão de estoque, os riscos envolvidos em ter estoque, assim como a compreensão das demandas de atendimento de prazo de entrega, e o fator de atendimento aos indicadores de nível de serviço para os clientes. Buscou-se também a leitura de outros trabalhos relacionados ao tema a fim de entender o andamento de pesquisas de outros autores.

Também se buscou na bibliografia, os fundamentos dos modelos de séries temporais, as suas metodologias de aplicação, os testes necessários para uso e a interpretação de resultados.

Estas informações foram coletadas através de pesquisas bibliográficas, em literatura econômica, contábil e administrativa com a leitura de livros, artigos e dissertações relacionados ao tema encontrados em bases de dados como Scielo e Capes.

Os dados foram extraídos de uma base real de uma indústria em funcionamento. A base de dados é constituída por 2.964 tipos diferentes de produtos de matéria-prima, foram escolhidos os produtos considerados de alto giro, que possuem circulação mensal e tem impacto na receita da empresa, totalizando 6 itens. O corte temporal utilizado foi de 114 meses, de janeiro de 2012 até junho de 2021.

# 3.1 MÉTODOS DE PREVISÃO COM SÉRIE TEMPORAL

#### **3.1.1 Média Móvel**

A média móvel também é utilizado como método de previsão, ela pode ser usada em séries temporais que são estacionários, ou seja, que tem seus valores acerca da média, sem que apresente tendência de alta ou baixa (GUERRINI, BELHOT & AZZOLINI, 2018).

Lage (2019) explica que o método da média móvel permite a redução de efeitos aleatórios da série temporal, pois é usado somente os dados mais recentes, o autor indica que para séries mais estáveis, sem tantas variações, recomenda se usar um número maior de períodos no cálculo e para séries com altas variações, períodos menores, para se ter resultados mais próximos da visão mais recente.

A cada movimento da série, a média móvel é trazida para o próximo período, assim, períodos antigos não são considerados na análise.

#### **3.1.2 Modelo de Box e Jenkins**

O método de Box e Jenkins, é conhecido tecnicamente como método ARIMA, ele está ligado a análise probabilística das propriedades da série temporal. O objetivo de utilizar o método de Box e Jenkins é identificar e estimar um modelo estatístico que possa ser interpretado como tendo sido gerado pelos dados amostrais. (GUJARATI, 2011).

A metodologia Box-Jenkins consiste em quatro etapas como cita o autor, que são:

- 1) Identificação: encontrar os valores de p,d e q;
- 2) Estimação: estimar os parâmetros dos termos autorregressivos e dos termos de média móvel;
- 3) Verificação do diagnóstico: após escolher o modelo ARIMA, será visto se o modelo se ajusta razoavelmente bem aos dados. Pode ser realizado um teste de ruído branco para verificar se o modelo é adequado. Caso negativo, é necessário recomeçar;
- 4) Previsão: Nesta etapa são realizadas as previsões.

### 3.2 DESENVOLVIMENTO DOS MÉTODOS

A realização dos testes foi realizada a partir dos métodos citados na metodologia, utilizando o método de cada autor ou fonte. Fora utilizado planilhas de cálculo por meio do software Microsoft Excel® e os testes de séries temporais fora utilizado o software Gretl®.

Para o método de previsão de média móvel foi utilizado a ferramenta MS Excel®, para o desenvolvimento do modelo ARIMA foi utilizado o software Gretl®.

3.3 DETERMINANDO O MODELO ARIMA

Para determinar um modelo ARIMA, alguns passos precisam ser executados, a figura 1 traz as etapas que foram seguidas para o desenvolvimento deste modelo.

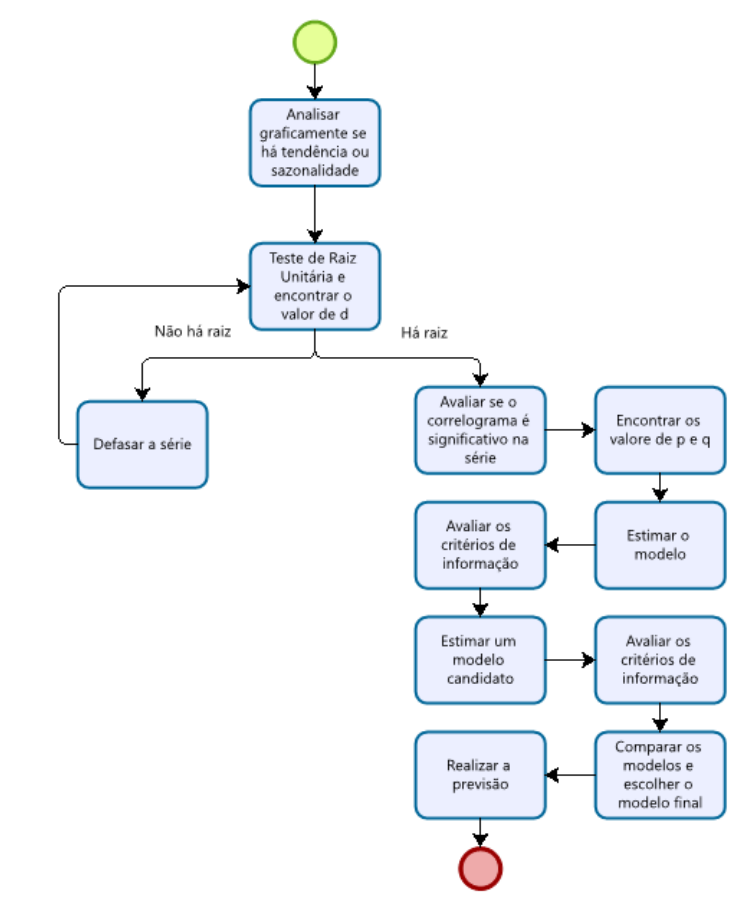

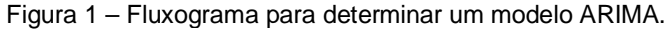

#### **3.3.1 Análise Gráfica**

Graficamente, é analisado a série de forma a entender se há uma tendência de crescimento ou decrescimento, sazonalidade ou se é estacionária. Abaixo exemplos destes tipos de séries.

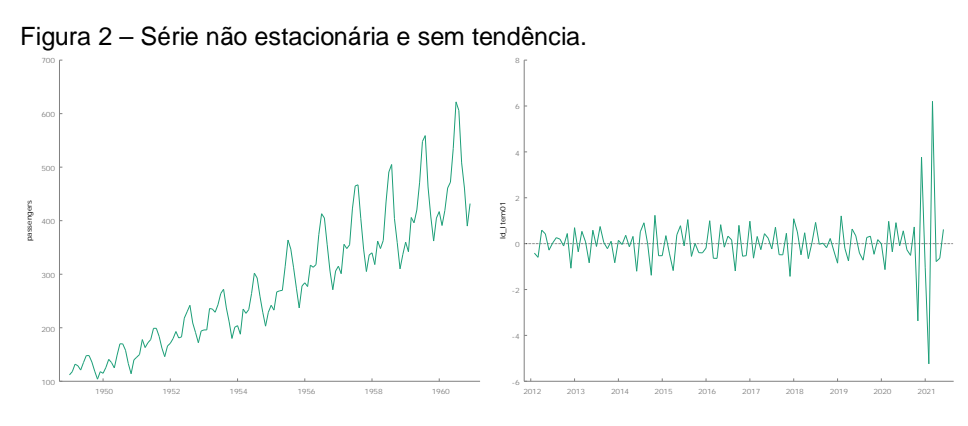

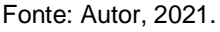

No primeiro gráfico há uma série com tendência de alta e períodos sazonais, já no segundo gráfico tem-se uma série estacionária.

### **3.3.2 Teste de Estacionariedade**

A segunda etapa é identificar se estatisticamente a série é estacionária ou não. É chamada de estacionária uma série que se desenvolve no tempo ao redor de uma média constante (MORETTIN; TOLOI, 2018).

Gujarati (2011) trata da importância da série ser estacionária:

"[...] se uma série temporal é não estacionária, podemos estudar seu comportamento apenas pelo período de tempo em consideração. Cada conjunto de dados de série temporal, portanto, será específico a cada episódio. Como consequência, não é possível generalizá-lo para outros períodos. Sendo assim, para o propósito de previsão, tal série temporal (não estacionária) pode ser de pouco valor prático."

O autor acrescenta que a maioria das séries encontradas são não estacionárias, devido a isto é necessário diferençar a série até torná-la estacionária. Este método trata-se de subtrair o dado t1 – t0 da série temporal.

Estatisticamente para identificar se a série é estacionária, é realizado alguns testes, um deles é o teste de raiz unitária de Dickey-Fuller ou Teste de Dickey-Fuller Aumentado, este último acrescenta nas funções uma quantidade determinada de defasagens. A escolha da quantidade de defasagens é empírica segundo Gujarati (2011), para este trabalho será utilizado um terço da quantidade de dados da série, neste caso as defasagens serão no número de 38.

O resultado obtido gera as hipóteses de a série ser estacionária ou não estacionária. A hipótese nula ( $H_0$ : $\delta$  = 0) indica que há uma raiz unitária, desta forma a série é não estacionária. A hipótese alternativa  $(H_1: \delta < 0)$  indica que não há raiz unitária, e a série é estacionária. Na prática, será utilizado a tabela da estatística tau, através da qual, após calcular via software o teste de raiz unitária por Dickey-Fuller Aumentado, tem-se os valores indicando se a série e estacionária ou não, e a sua significância (GUJARATI, 2011).

O software indica os valores da estatística tau e a significância dos dados, será buscado uma estatística tau menor que 0 e valores significativos menores que 5%.

Caso não seja encontrada uma série estacionária, realiza-se as diferenças da série, até encontrar o ponto que a série se torna estacionária. A quantidade de diferenças acrescentada, torna-se no modelo ARIMA, o "I" ou "d", valor que será utilizado no modelo de previsão.

### **3.3.3 Correlograma**

Este trabalho busca verificar se os dados históricos têm capacidade de prever os dados futuros. Para isto, é necessário identificar se a série é influenciada pelos dados passados, ou seja, se existe um componente autorregressivo ou um componente de média móvel. Assim, o correlograma evidenciará a autocorrelação entre a variável, buscando demonstrar a dependência entre os dados. (FABRIS, 2009, p. 38).

O correlograma também tem utilidade para identificação de estacionariedade da série, a qual após a criação da análise, é checado se os dados giram em torno de uma média (ruído branco), ou se tem valores aleatórios (passeio aleatório), (GUJARATI, 2011).

Dentro do correlograma temos a função de autocorrelação (FAC) e a função de autocorrelação parcial (FACP), estas funções irão auxiliar na determinação do modelo candidato inicial.

A FAC tem o trabalho de analisar a correlação entre pares de valores de uma série defasados. Em outras palavras, ele indica como os valores presentes estão correlacionados com os valores passados. (FABRIS, 2009).

A FACP analisa a correlação entre as variáveis em períodos anteriores. (FABRIS, 2009).

A escolha do número de defasagens é dada como empírico, há a recomendação de iniciar a escolha com algo em torno de um terço a um quarto da quantidade de observações da série. (GUJARATI, 2011).

Com o correlograma será identificado os valores de p e q para o modelo inicial candidato, a identificação do modelo é de acordo com a tabela abaixo, onde é analisado a visualização gráfica da FAC e da FACP e encontrado o valor.

Abaixo na tabela, estão os padrões que podem sugerir os valores preliminares de p e q, a análise se dar por meio dos gráficos gerados com as defasagens propostas.

| Modelo                                                                      | FAC.                                                          | <b>FACP</b>                                                   |  |
|-----------------------------------------------------------------------------|---------------------------------------------------------------|---------------------------------------------------------------|--|
| AR(p)                                                                       | Decaimento exponencial ou<br>sinusoidal amortecido para zero. | Queda brusca para zero a partir da<br>defasagem $p + 1$ .     |  |
| MA(q)                                                                       | Queda brusca para zero a partir da<br>defasagem $q + 1$ .     | Decaimento exponencial ou sinusoidal<br>amortecido para zero. |  |
| Decaimento exponencial ou<br>ARMA(p, q)<br>sinusoidal amortecido para zero. |                                                               | Decaimento exponencial ou sinusoidal<br>amortecido para zero. |  |
| $\Gamma$ onto: Millo (1000) o Bourgman o O'Connell (1007) (modificado)      |                                                               |                                                               |  |

Tabela 1 – Figuras teóricas de FAC e FACP.

Fonte: Mills (1990) e Bowerman e O'Connell (1987), (modificado).

#### **3.3.4 Critério de Informação de Akaike (CIA)**

Para sustentar o modelo, alguns critérios são analisados, um deles é o critério de informação de Akaike. Este critério é descrito na seguinte função:

Equação 1 – Função do Critério de Akaike.

$$
\ln CIA = \left(\frac{2k}{n}\right) + \ln\left(\frac{SQR}{n}\right)
$$

Onde k é o número de regressores, n é o número de observações e SQR é a soma do critério dos resíduos.

Gujarati (2011) cita que o CIA demonstra uma medida corretiva mais rígida para análise do modelo, pois coloca a quantidade de regressores na análise. O critério também é útil dentro e fora da amostra, o qual consegue prever o desempenho do modelo de previsão.

Para utilização prática, tanto Gujarati (2011) como Morettin (2018) tratam que o critério é utilizado comparando modelos, em que o menor valor de critério, demonstra o melhor modelo.

### **3.3.5 Critério de Informação de Schwarz (CIS)**

Similar ao critério de Akaike, este critério é dado pela função abaixo:

Equação 2 – Função do Critério de Schwarz.  
In 
$$
CIS = \frac{k}{n} ln n + ln \left( \frac{SQR}{n} \right)
$$

Assim como o CIA, quanto mais baixo o valor comparando modelos, mais adequado o modelo é para realizar previsões. (GUJARATI, 2011).

#### **3.3.6 Critério de Informação de Hannan-Quin (HQ)**

Assim como os dois anteriores, este critério avalia os dados pela função abaixo, mas é assintoticamente consistente.

Equação 3 – Função do Critério de Hannan-Quin  

$$
HQ = ln\sigma^2 + n\frac{2}{T}lnlnT
$$

Quanto menor o valor de HQ comparado a outros modelos com os mesmos dados utilizados, mais eficiente é o modelo (BUENO, 2019).

#### **3.3.7 Definição do Modelo**

Com a metodologia de definição do modelo, é possível iniciar a criação do modelo de previsão ARIMA, caso os valores estimados no modelo não sejam significativos, é realizado alterações no modelo, diminuindo ou aumentando os valores de p,d,q, até que sejam encontrados valores significativos.

#### **3.3.8 Normalidade dos Resíduos**

Um modelo ARIMA bem especificado pode ser validado através dos seus resíduos. É possível observar se a concentração dos resíduos está dentro de uma curva normal, ou seja, os resíduos estão controlados dentro do modelo proposto (UFG, 2016).

#### **3.3.9 Comparação com outros métodos**

Com as previsões feitas, é realizado uma medida de desempenho de cada previsão, para poder ter uma comparação de eficácia na alteração de trabalho do caso estudado, será comparado o modelo ARIMA com o método utilizado atualmente, que é o de média móvel. A fim de medição estatística, será utilizado o MAPE (Erro Percentual Absoluto Médio), que é a comparação dos valores previstos(μ), com os valores observados na série (y). (BUENO, 2018).

Equação 4 – Função do MAPE.

$$
MAPE = \frac{\sum_{t=T+1}^{T+h} \left| \frac{\mu_t}{y_t} \right|}{y_t}
$$

O MAPE tem valores que irão indicar o potencial do método da previsão, segundo Lewis (1997, apud Fabris, 2009, p. 45):

MAPE < 10%, a previsão é potencialmente muito boa;

MAPE < 20%, a previsão é potencialmente boa;

MAPE < 30% a previsão é potencialmente razoável;

MAPE > 30% a previsão é potencialmente inexata.

### **4 ANÁLISE DE DADOS E RESULTADOS**

Nesta etapa será apresentado os dados e resultados do trabalho. Para efeito de comparação, utilizaremos dois métodos. Será utilizado o método de média móvel e o método ARIMA.

# 4.1 APLICAÇÃO DO MODELO ARIMA

## **4.1.1 Análise Gráfica**

Seguindo a primeira etapa proposta na metodologia, é analisado as funções gráficas das séries identificadas, esta análise gráfica é visual e para identificação prévia de tendência, ou constância nos dados.

Nas séries analisadas, é possível verificar que as séries não possuem claramente tendências de alta ou baixa, assim como constância nos dados, desta forma a etapa seguinte de verificação de estacionariedade é fundamental.

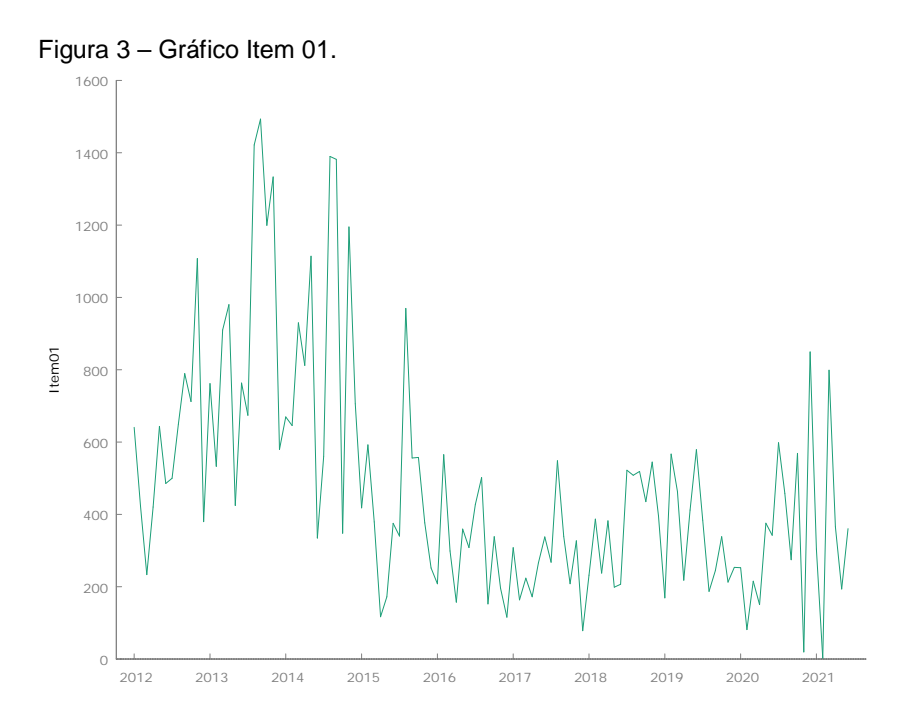

Fonte: Autor, 2021.

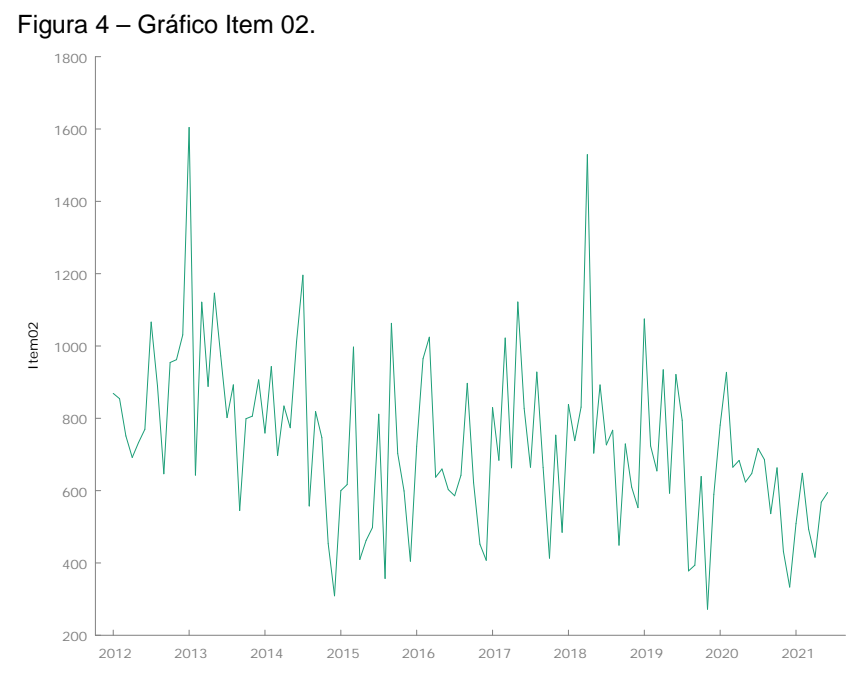

Fonte: Autor, 2021.

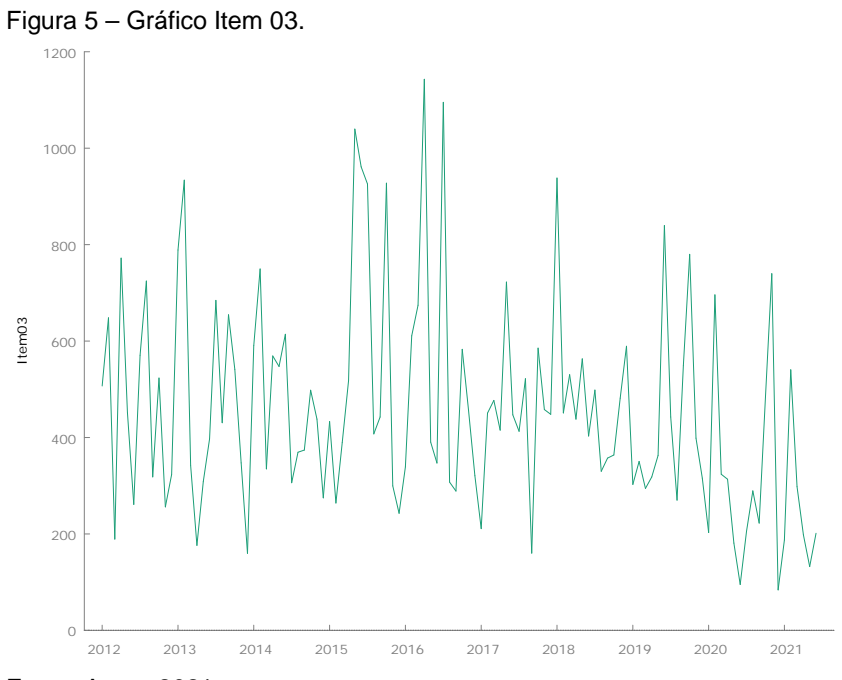

Fonte: Autor, 2021.

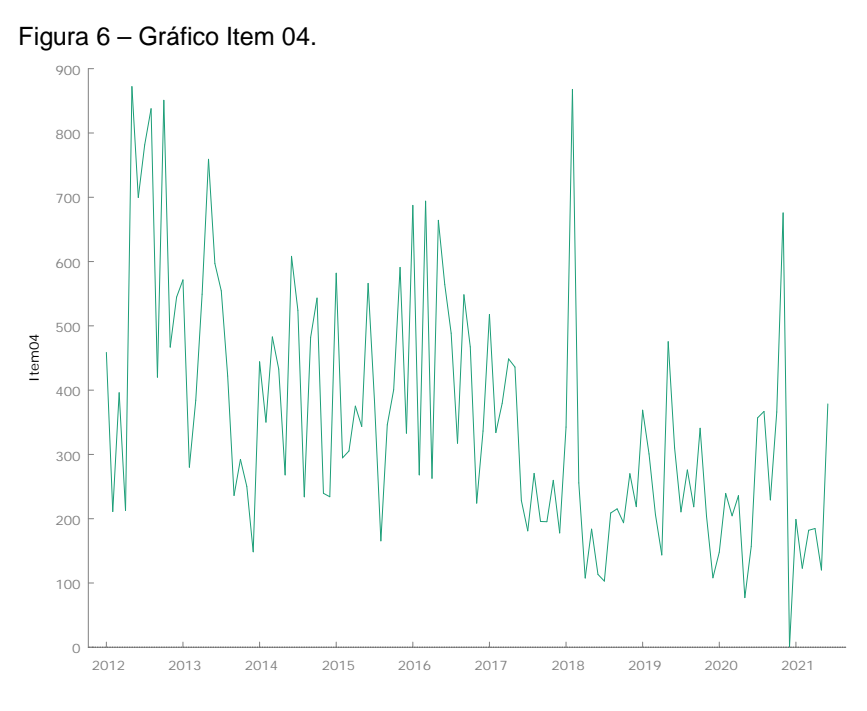

Fonte: Autor, 2021.

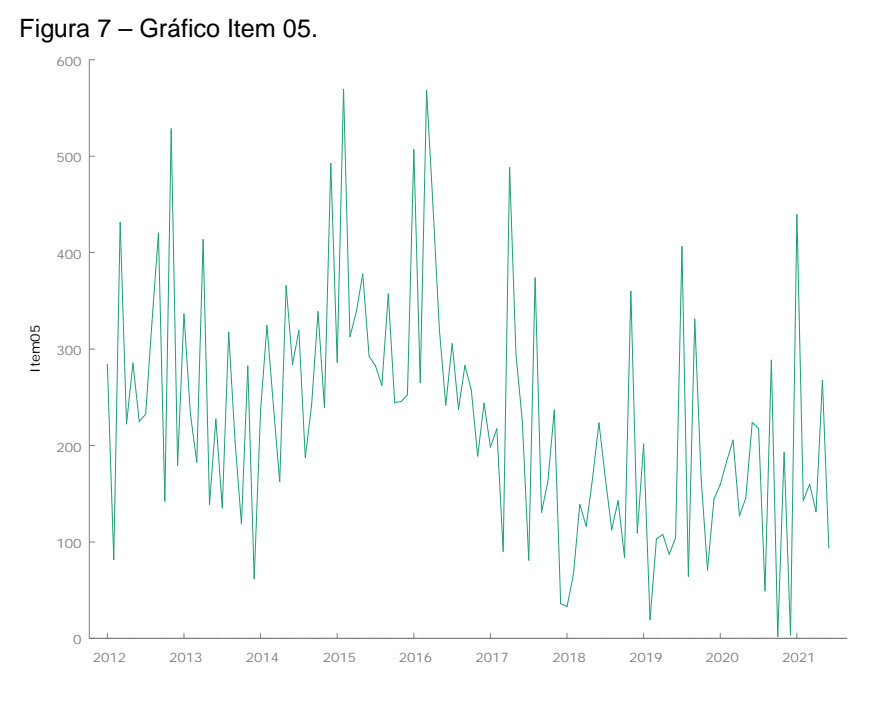

Fonte: Autor, 2021.

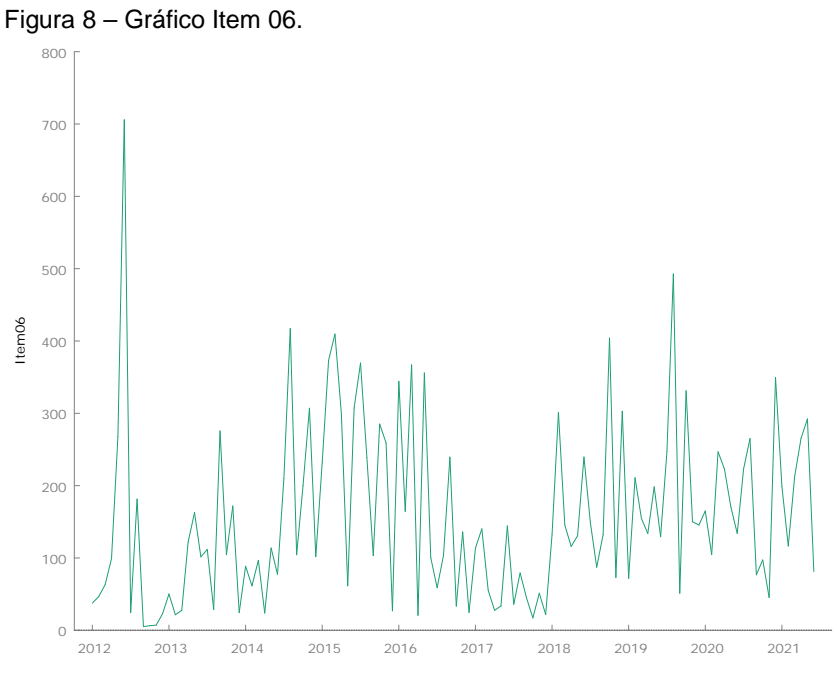

Fonte: Autor, 2021.

## **4.1.2 Teste de Estacionariedade**

Nesta etapa, realizou-se o teste de raiz unitária em cada item, para poder identificar se a série é estacionária ou não e caso não, gerar as diferenças em cada série até ser obtida uma série estacionária, conforme citado no item 3.3.2 será buscado valores significativos em p-valor e a estatística tau que indique a estacionariedade da série.

Abaixo será mostrado o teste de raiz unitária do teste com constante (TC), do teste com constante e tendência (TCT) e do teste sem constante e sem tendência (TSC). A realização de todas os testes é opcional, neste trabalho foi realizado o teste com uma e duas diferenças de todos os itens, a fim de obter efeitos de comparação.

Tabela 2 – Resultado dos testes de raiz unitária.

(continua)

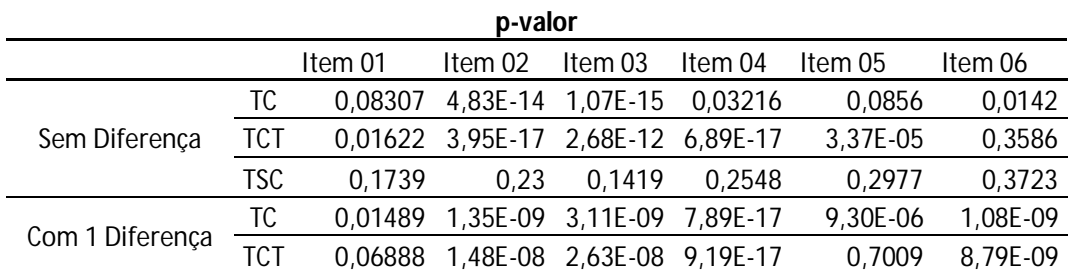

Tabela 3 – Resultado dos testes de raiz unitária.

(conclusão)

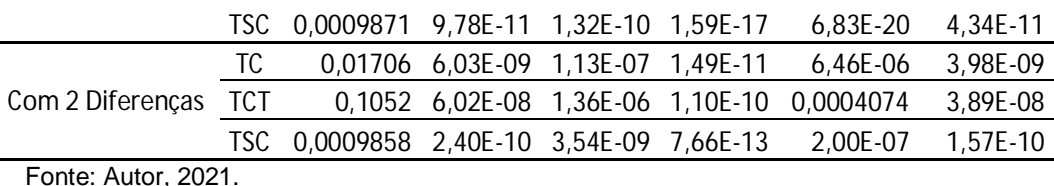

Tabela 4 – Resultado dos testes de raiz unitária.

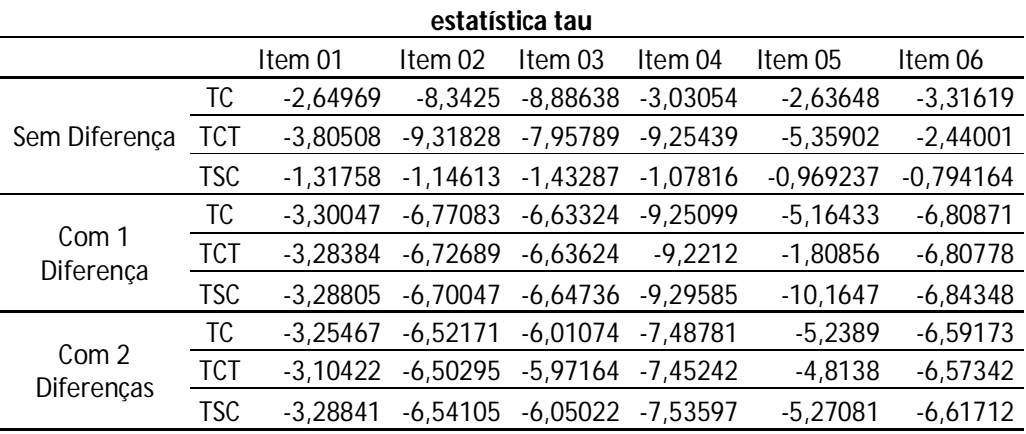

Fonte: Autor, 2021.

A partir destes dados é definido a quantidade de diferenças que será utilizada na determinação do modelo, avaliando os itens com valores significativos, é realizado esta definição. Na tabela 3 é possível verificar que a estatística tau identificou que não há raiz unitária nas séries, mas com o p-valor identificou-se quais séries e condições são válidas, para serem válidas, buscou-se valores significativos a 5%.

Com a finalização dos testes de estacionariedade pela raiz unitária, obtevese os valores de (d) preliminares do modelo ARIMA, o (d) é o componente I, o componente de defasagem, este componente se unirá aos componentes p e q, para compor o modelo final de previsão.

| Item                             | N° de Diferenças | Valor de (d) | Constante |
|----------------------------------|------------------|--------------|-----------|
| Item 01                          | Com 1 diferença  |              | Não       |
| Item 02                          | Sem Diferença    |              | Sim       |
| Item 03                          | Sem Diferença    |              | Sim       |
| Item 04                          | Com 1 diferença  |              | Não       |
| Item 05                          | Com 1 diferença  |              | Não       |
| Item 06                          | Com 1 diferença  |              | Não       |
| $\Gamma_{\text{ent}}$ Autor 2021 |                  |              |           |

Tabela 5 – Componente de defasagem de cada série.

Fonte: Autor, 2021.

#### **4.1.3 Correlograma**

A próxima etapa indicada na figura 1 é encontrar os valores de p e q, estes serão encontrados por meio da análise do correlograma e das funções de autocorrelação. Para a escolha do número de defasagens, foi encontrado o valor de 38 defasagens, que corresponde a um terço da quantidade de observações.

Na sequência foram estimados os correlogramas de cada item observado (vide anexo) buscando identificar os *lags* em que a série tem alteração e desta forma encontrar os valores de p e q.

Os resultados obtidos na análise das funções de autocorrelação foram:

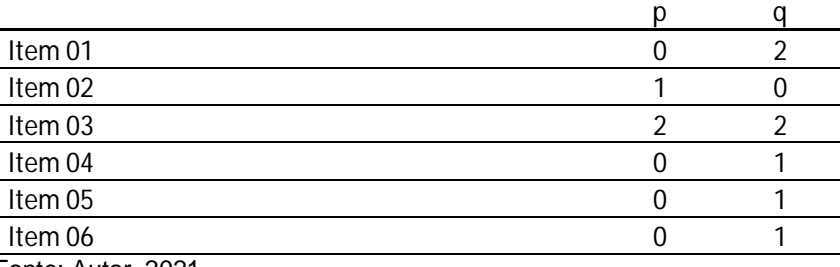

Tabela 6 – Resultados das análises de FAC e FACP.

Fonte: Autor, 2021.

No Item 01, na FAC foi observado uma queda brusca no lag 2 e na FACP uma queda exponencial, gerando um modelo MA.

No Item 02, na FAC foi observado uma queda sinusoidal e na FACP uma queda brusca no lag 3, gerando um modelo AR.

No Item 03, na FAC foi observado uma queda brusca no lag 2 e na FACP uma queda brusca no lag 2, gerando um modelo ARMA.

No Item 04, na FAC foi observado uma queda brusca no lag 1 e na FACP uma queda exponencial, gerando um modelo MA.

No Item 05, na FAC foi observado uma queda brusca no lag 1 e na FACP uma queda exponencial, gerando um modelo MA.

No Item 06, na FAC foi observado uma queda brusca no lag 1 e na FACP uma queda exponencial, gerando um modelo MA.

#### **4.1.4 Estimação de Modelo Candidatos**

Após encontrar valores preliminares para p,d,q pode-se iniciar a estimação de modelos ARIMA candidatos, que irão concorrer a um modelo final, que será utilizado na previsão.

Nesta etapa é buscado os menores valores nos critérios de informação, utilizaremos os citados na metodologia, Akaike, Schwarz e Hanann-Quin, atendendo desta forma a parte metodológica descrita.

Foram então agregados os valores encontrados no teste de estacionariedade a partir da necessidade de acrescento de diferenças e as análises das funções de autocorrelação, com isto obteve-se os modelos candidatos iniciais.

|         | Modelo Candidato |  |  |
|---------|------------------|--|--|
|         |                  |  |  |
| Item 01 |                  |  |  |
| Item 02 |                  |  |  |
| Item 03 |                  |  |  |
| Item 04 |                  |  |  |
| Item 05 |                  |  |  |
| Item 06 |                  |  |  |

Tabela 7 – Modelos ARIMA candidatos.

Fonte: Autor, 2021.

#### **4.1.5 Comparação dos Modelos Candidatos**

A partir do modelo candidato inicial, iniciou-se as estimações de mais modelos a fim de comparar se o modelo inicial seria o mais adequado, foram encontrados modelos com valores significativos e que logo, podem ser utilizados para previsão, além da significância, foram avaliados os critérios de informação, e buscado os menores valores. Encontrando os menores valores nos critérios de informação, é possível escolher o modelo final, que é o modelo que irá gerar as previsões de cada item.

Desta forma, temos o modelo ARIMA para previsão de cada item selecionado, o modelo escolhido para cada Item, está destacado na tabela abaixo:

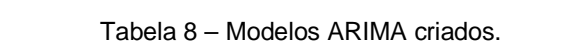

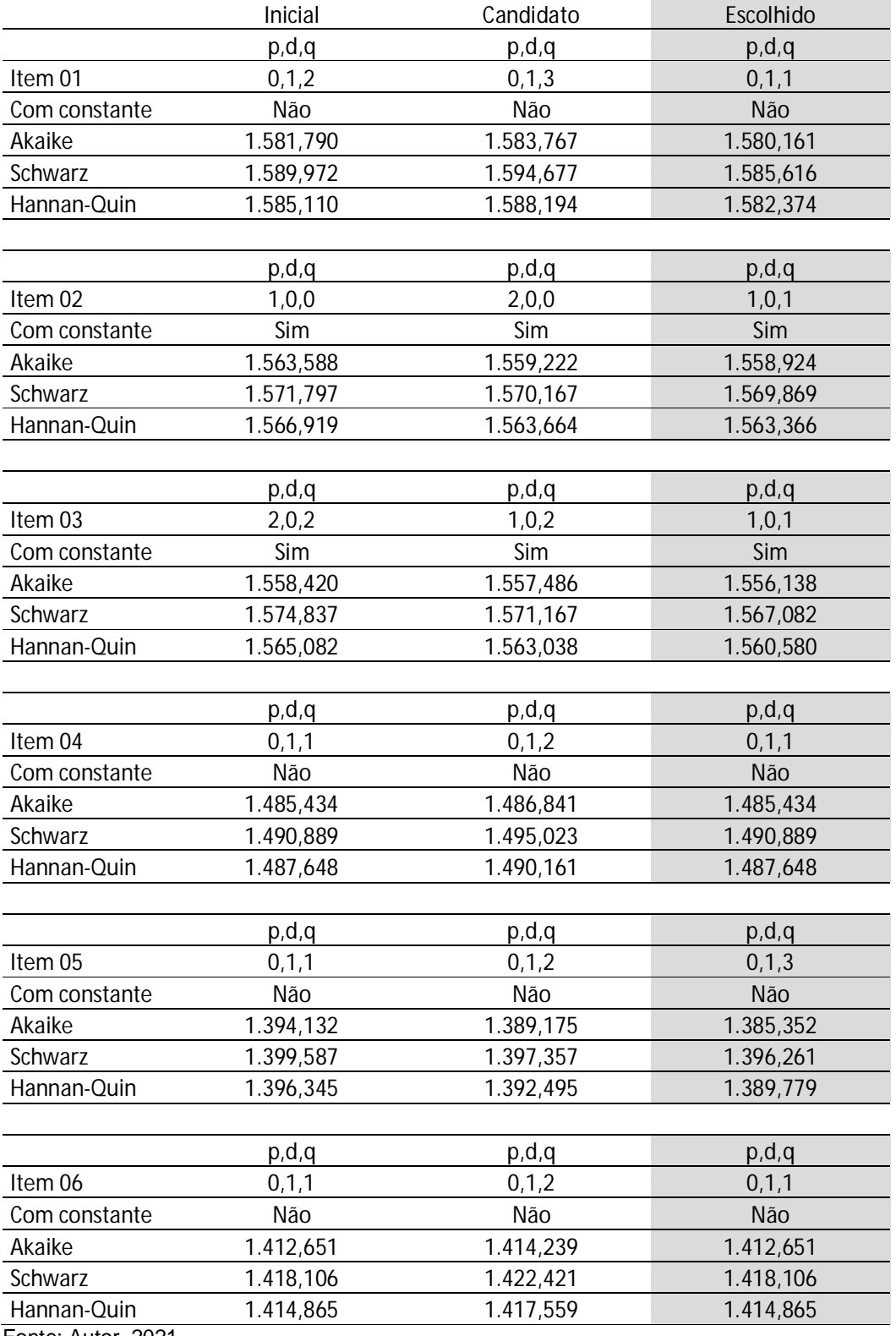

Fonte: Autor, 2021.

Para validação se o modelo é adequado, foi realizado a avaliação da normalidade dos resíduos, e visto que a concentração dos resíduos segue dentro da curva normal, mostrando que os modelos escolhidos são capazes de gerar previsões mais assertivas.

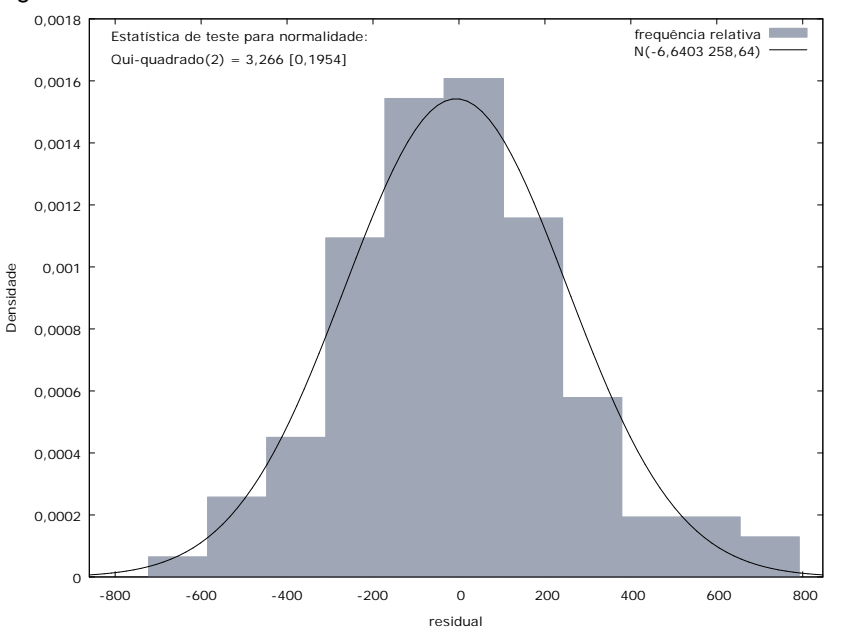

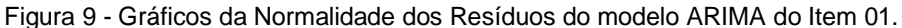

Fonte: Autor, 2021.

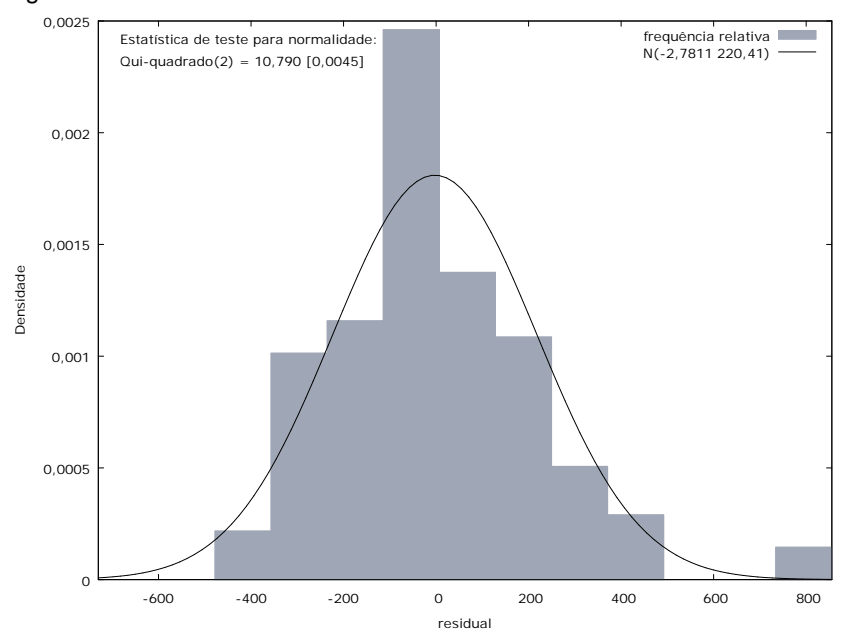

Figura 10 - Gráficos da Normalidade dos Resíduos do modelo ARIMA do Item 02.

Fonte: Autor, 2021.

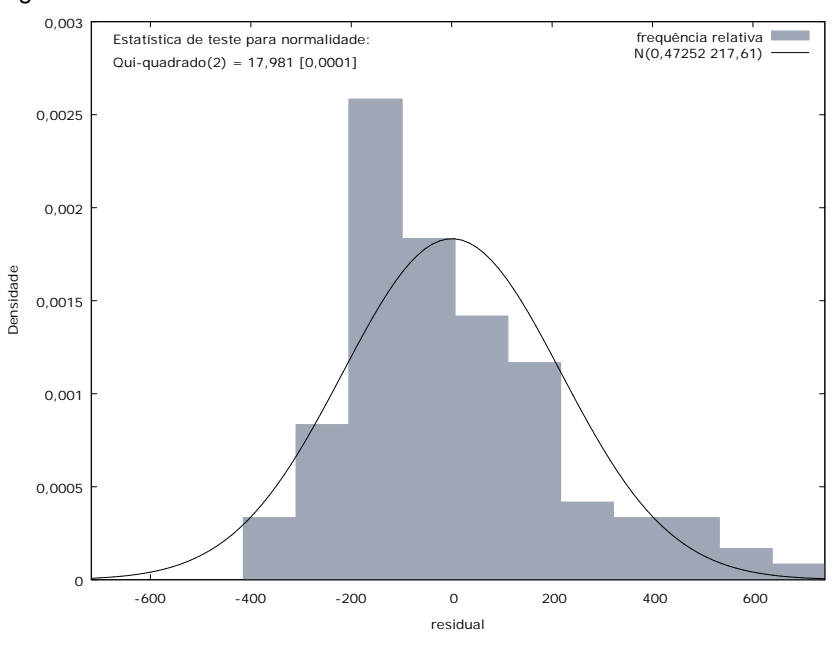

Figura 11 - Gráficos da Normalidade dos Resíduos do modelo ARIMA do Item 03.

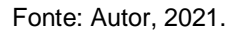

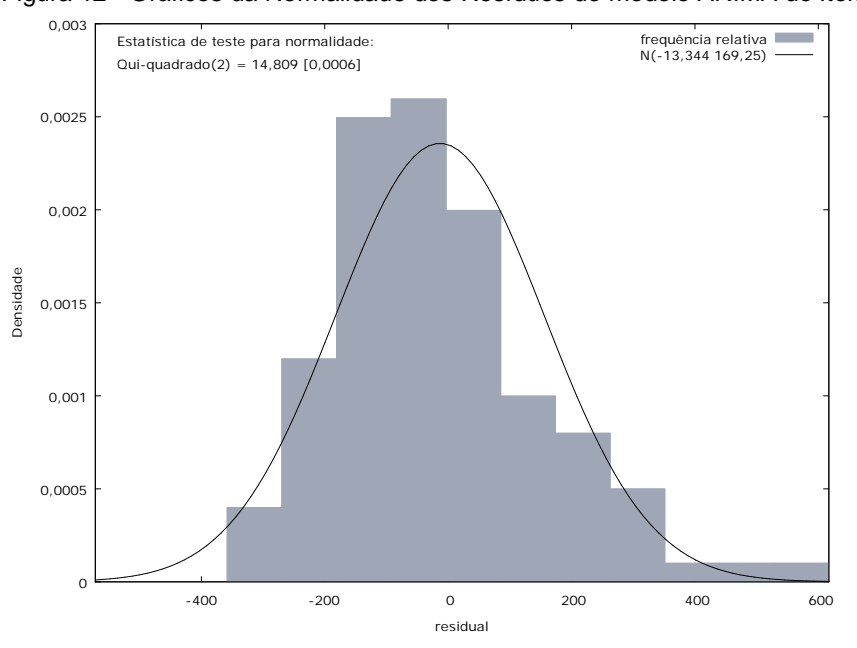

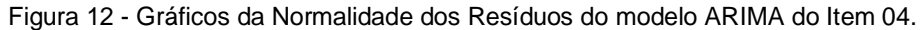

Fonte: Autor, 2021.

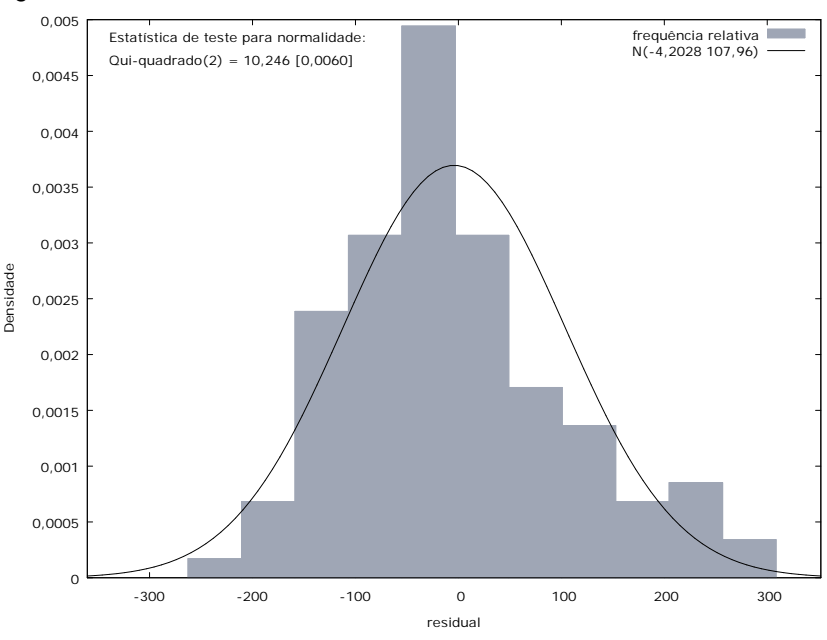

Figura 13 - Gráficos da Normalidade dos Resíduos do modelo ARIMA do Item 05.

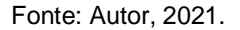

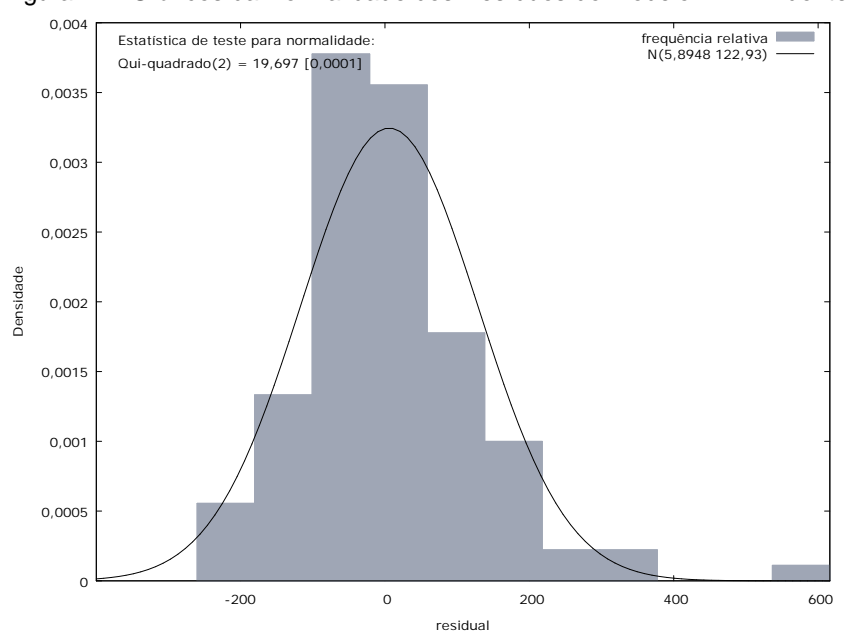

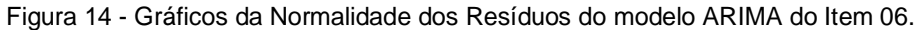

# **4.1.6 Previsão**

Com os modelos finais prontos, foi realizado a previsão de cada item para os três períodos subsequentes da série. Logo, conforme detalhado no capítulo 3.3.9,

Fonte: Autor, 2021.

foi realizado o cálculo dos MAPE's para cada item, buscando seu resultado e para realizar a comparação com as médias móveis.

|                     | t+1 | $t+2$                      | $t+3$ | <b>MAPE dos Dados</b> | Modelo Final |
|---------------------|-----|----------------------------|-------|-----------------------|--------------|
| Item 01             |     | 360,6452 360,6452 360,6452 |       | 291,56%               | 0,1,1        |
| Item 02             |     | 613,9032 625,0381 635,0842 |       | 25,59%                | 1,0,1        |
| Item 03             |     | 479,8416 440,7693 471,4987 |       | 49,33%                | 1,0,1        |
| Item 04             |     | 235,5797 235,5797 235,5797 |       | 331,15%               | 0, 1, 1      |
| Item 05             |     | 205,1335 161,8188 171,8982 |       | 146,41%               | 0, 1, 3      |
| Item 06             |     | 188,1692 188,1692 188,1692 |       | 176,48%               | 0, 1, 1      |
| Fonte: Autor, 2021. |     |                            |       |                       |              |

Tabela 9 – MAPE's primeira análise do modelo ARIMA.

O segundo passo, foi aplicar o MAPE na metodologia de médias móveis, para certificar a eficácia da previsão deste método.

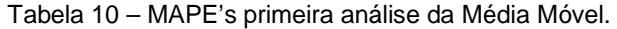

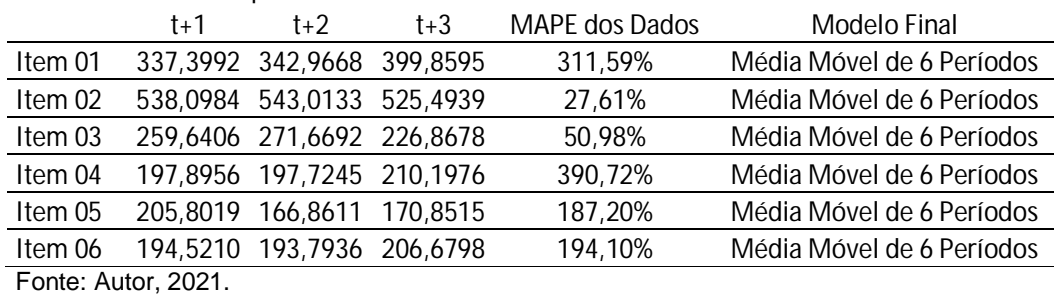

# **4.1.7 Comparação entre os Modelos**

Após obter os valores de ambos os modelos de previsão, é possível realizar a comparação de eficácia.

|         | $\frac{1}{2}$ abold $\frac{1}{2}$ . Solliparayao aoo iyii $\frac{1}{2}$ 5. |                  |  |
|---------|----------------------------------------------------------------------------|------------------|--|
|         | <b>MAPE ARIMA</b>                                                          | MAPE Média Móvel |  |
| Item 01 | 291,56%                                                                    | 311,59%          |  |
| Item 02 | 25,59%                                                                     | 27,61%           |  |
| Item 03 | 49,33%                                                                     | 50,98%           |  |
| Item 04 | 331,15%                                                                    | 390,72%          |  |
| Item 05 | 146,41%                                                                    | 187,20%          |  |
| Item 06 | 176,48%                                                                    | 194,10%          |  |
|         | $\sim$ $\sim$ $\sim$ $\sim$                                                |                  |  |

Tabela 11 – Comparação dos MAPE's.

Fonte: Autor, 2021.

Observa-se, então, que o modelo ARIMA proposto é melhor que o método de médias móveis estabelecido, e que mesmo tendo um MAPE que torna o modelo potencialmente inexato, ele tem uma capacidade melhor de prever que o modelo de médias móveis.

Desta forma, verifica-se que o modelo ARIMA permitirá uma gestão de estoque mais precisa, com custos menores de armazenagem, e uma maior assertividade na composição de estoque, atendendo assim os requisitos para o bom funcionamento do negócio e compactuando com as expectativas de um bom nível de serviço.

### **5 CONCLUSÃO**

Este trabalho buscou apresentar uma alternativa para a previsão de demanda de uma empresa que utiliza o método de médias móveis, visto que não realizar aquisições com antecedência prejudica o funcionamento do negócio e, realizar previsões erradas podem ter um efeito negativo financeiramente e estrategicamente.

Então, a partir da metodologia foi construída a base de resultados, encontrando a estacionariedade das séries de todos os seis itens, para os quais foram encontrados com um, dois ou nenhum incremento de diferença, por meio do teste de Dickey-Fuller Aumentado, foram encontradas as estatísticas significativas de cada série, corroborando com a afirmação de estacionariedade das séries. Na sequência foram avaliados os correlogramas e encontradas as funções de autocorrelação, as quais permitiram identificar se as séries são autorregressivas ou de médias móveis.

Após a estimação dos modelos candidatos e estimação de novos modelos, foram analisados os critérios de informação, encontrado os menores valores em comparação com os modelos e definido como o modelo mais adequado, e confirmado pela normalidade dos resíduos.

Por fim, foi visto que os modelos finais ARIMA atenderam os requisitos empíricos e quando comparados com o modelo de médias móveis, o modelo ARIMA tem um desempenho melhor na previsão, mesmo que ligeiramente melhor, mas como o modelo ARIMA analisa dados num período temporal maior, ele traz mais segurança na utilização e aplicação no negócio.

Ao comparar os modelos via MAPE, notou-se valores fora de série, que necessitam de um tratamento melhor na base de dados, como sugestão para próximos estudos, esta análise poderia ser realizada por restrições ao modelo, o que melhoraria o nível de previsão, já que os *outliers* seriam omitidos. Outro ponto é na análise do correlograma dos erros, que pode permitir uma melhor análise da adequação do modelo de previsão.

### **REFERÊNCIAS**

BALLOU, Ronald H. **Gerenciamento da cadeia de suprimentos/logística empresarial**. 5. ed. - Porto Alegre: Bookman, 2006. 616 p.

BARROS, Anna Carolina et al. **Análise de séries temporais em R**: curso introdutório. Rio de Janeiro: Elsevier, 2018.

BERTAGLIA, Paulo Roberto. **Logística e Gerenciamento da Cadeia de Abastecimento**. São Paulo: Saraiva, 2003. 509 p.

BLANCO, Luis Francisco Laurente; HANCCO, Ronald Wilson Machaca. Modelamiento y proyección de la demanda de turismo internacional en Puno-Perú. **Revista Brasileira de Pesquisa em Turismo**, [S.L.], v. 14, n. 1, p. 34-55, 14 jan. 2020. ANPTUR - Associacao Nacional de Pesquisa e Pos Graducao em Turismo. <http://dx.doi.org/10.7784/rbtur.v14i1.1606.>

BROZ, Diego R.; VIEGO, Valentina N.. **Predicción de precios de productos de**  Pinus spp. con modelos ARIMA. Madera bosques, Xalapa, v. 20, n. 1, p. 37-46, 2014 . Disponible en [<http://www.scielo.org.mx/scielo.php?script=sci\\_arttext&pid=S1405-](http://www.scielo.org.mx/scielo.php?script=sci_arttext&pid=S1405-) 04712014000100004&lng=es&nrm=iso>. accedido en 21 nov. 2021.

BUENO, Rodrigo De Losso da Silveira. **Econometria de séries temporais**. 2. São Paulo Cengage Learning 2018.

CECATTO, Cristiano; BELFIORE, Patrícia. **O uso de métodos de previsão de demanda nas indústrias alimentícias brasileiras**. Gestão & Produção, [S.L.], v. 22, n. 2, p. 404-418, jun. 2015. FapUNIFESP (SciELO). <http://dx.doi.org/10.1590/0104-> 530x108-12.

CHING, Hong Yuh. **Gestão de Estoques na Cadeia de Logística Integrada**: supply chain. 4. ed. São Paulo: Atlas, 2010. 238 p.

COELHO JUNIOR, Luiz Moreira; REZENDE, José Luiz Pereira de; SÁFADI, Thelma; CALEGÁRIO, Natalino. Análise do comportamento temporal dos preços da borracha natural no mercado internacional. **Ciência Florestal**, [S.L.], v. 19, n. 3, p. 293-393, 30 set. 2009. Universidad Federal de Santa Maria. <http://dx.doi.org/10.5902/19805098885.>

CORRÊA, Henrique Luiz et al. **Planejamento, programação e controle da produção**: MRP II / ERP : conceitos, uso e implantação : base para SAP, Oracle applications e outros softwares integrados de gestão. 6. ed. São Paulo: Atlas, 2019.

ESTRELA, Carlos (org.). **Metodologia Científica**: ciência, ensino, pesquisa. 3. ed. Porto Alegre: Artes Médicas, 2018.

FABRIS, Thiago Rocha. **A PROJEÇÃO DOS LUCROS TRIMESTRAIS PARA AS COMPANHIAS BRASILEIRAS ATRAVÉS DE MODELOS ARIMA**. 2009. 110 f. Dissertação (Mestrado) - Curso de Curso de Pós-Graduação em Economia, Universidade Federal de Santa Catarina, Florianópolis, 2009.

FONSECA, Jairo Simon da. **Curso de estatística**. 6. São Paulo Atlas 2012.

GASNIER, Daniel Georges; BANZATO, Eduardo; CARILLO, Edson; MENDES, Jerônimo; TOMASELLI, Mauro; MOURA, Reinaldo A.. **Gestão de Estoques e Suprimentos na Cadeia de Abastecimento**. São Paulo: Imam, 2007. 261 p.

Gonçalves, Paulo Sérgio **Administração de materiais** / Paulo Sérgio Gonçalves. – 6. ed., rev. e atual. – São Paulo : Atlas, 2020. 504 p.

GUERRINI, Fábio Müller; BELHOT, Renato Vairo; AZZOLINI JÚNIOR, Walther. **Planejamento e controle da produção modelagem e implementação**. 2. ed. Rio de Janeiro: Elsevier, 2019.

GUJARATI, Damodar N.. **Econometria Básica**. 5. ed. São Paulo: AMGH Editora, 2011. 918 p.

GUJARATI, Damodar. **Econometria princípios, teoria e aplicações práticas**. São Paulo Saraiva 2019.

IBM. **Introdução ao Aprendizado de Máquina. Disponível** em: <https://www.ibm.com/br-pt/analytics/machine-learning.> Acesso em: 13 dez. 2020.

LAGE, Muris Júnior. **Planejamento e controle da produção**: teoria e prática. Rio de Janeiro: LTC, 2019.

LAKATOS, Eva Maria. **Metodologia Científica**. 7. ed. São Paulo: Atlas, 2017.

MARTINS, Tailon et al. Persistence effect determination of variability in forecasting of agricultural and road machinery national production. **Ciência Rural**, [S.L.], v. 50, n. 6, p. 1-7, 2020. FapUNIFESP (SciELO). <http://dx.doi.org/10.1590/0103-> 8478cr20190631.

MORETTIN, Pedro A.; TOLOI, Clélia M. C.. **Análise de séries temporais:** modelos lineares univariados. 3. ed. São Paulo: Blucher, 2018. 474 p.

NASCIMENTO, Luiz Paulo do. **Elaboração de Projetos de Pesquisa**: monografia, dissertação, tese e estudo de caso, com base em metodologia científica. São Paulo: Cengage Learning, 2012.

Silva, Bráulio Wilker **Gestão de Estoque**: Planejamento, Execução e Controle. 2. ed. João Monlevade: BWS Consultoria, 2019. 529 p.

TUBINO, Dalvio Ferrari. **Planejamento e controle da produção:** teoria e prática. 3. ed. São Paulo: Atlas, 2017.

UFG – Universidade Federam de Goiás. **Introdução à Séries Temporais e Modelagem ARIMA no Stata**. Goiás: UFG, 2016.

WANKE, Peter. **Gestão de Estoque na Cadeia de Suprimento**: decisões e modelos quantitativos. São Paulo: Atlas, 2003. 176 p.

WERNER, Liane; RIBEIRO, José Luis Duarte. Previsão de demanda: uma aplicação dos modelos box-jenkins na área de assistência técnica de computadores pessoais. **Gestão & Produção**, [S.L.], v. 10, n. 1, p. 47-67, abr. 2003. FapUNIFESP (SciELO). <http://dx.doi.org/10.1590/s0104-530x2003000100005.>

**ANEXOS**

#### Função de autocorrelação para d\_Item01

\*\*\*, \*\*, \* indicam significância aos níveis de 1%, 5% e 10% usando erro padrão 1/T^0,5

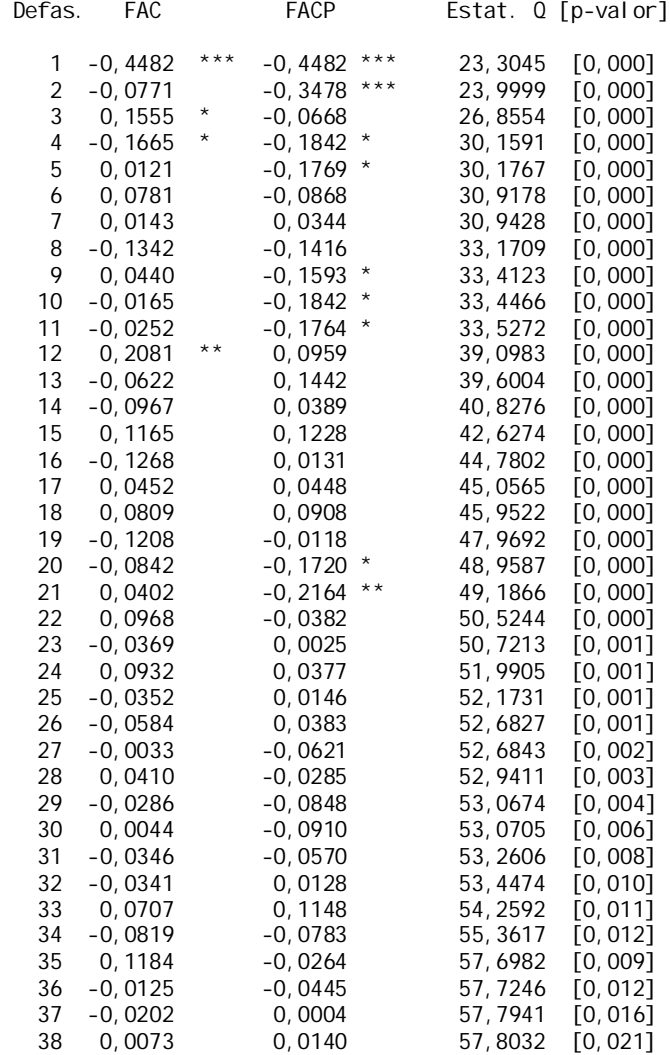

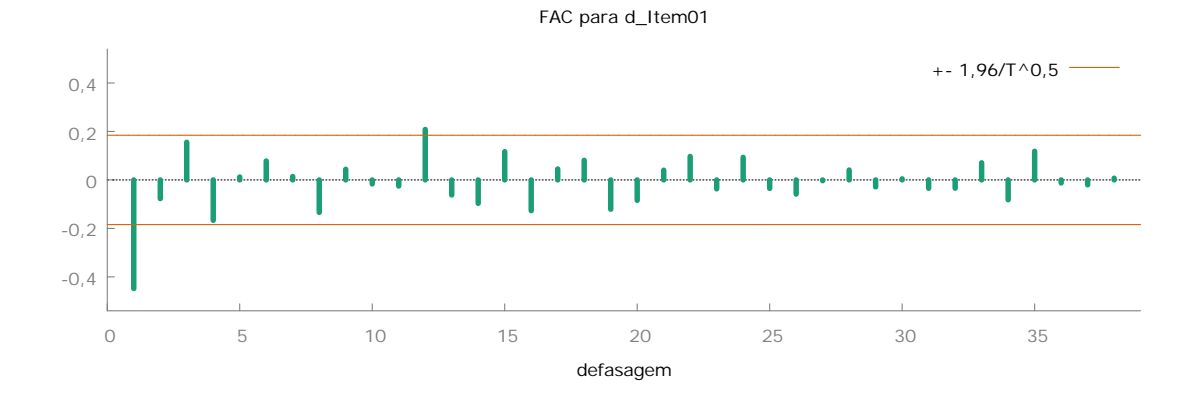

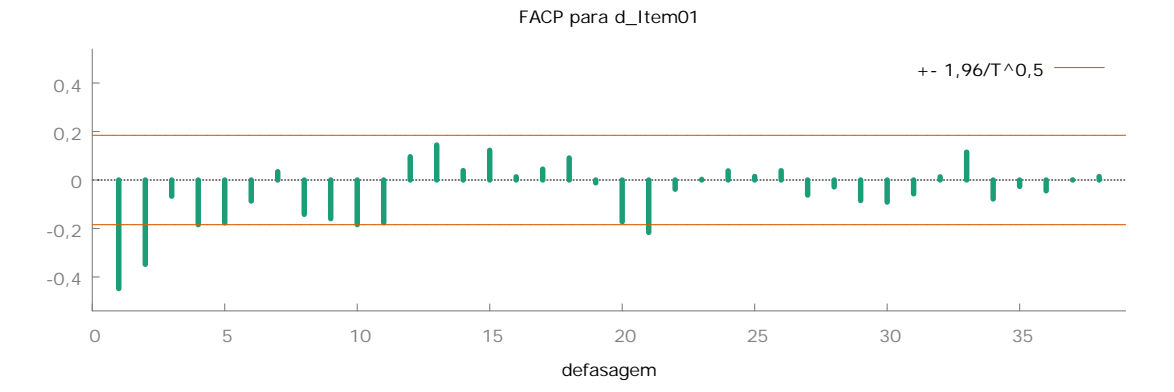

Função de autocorrelação para Item02 \*\*\*, \*\*, \* indicam significância aos níveis de 1%, 5% e 10% usando erro padrão 1/T^0,5

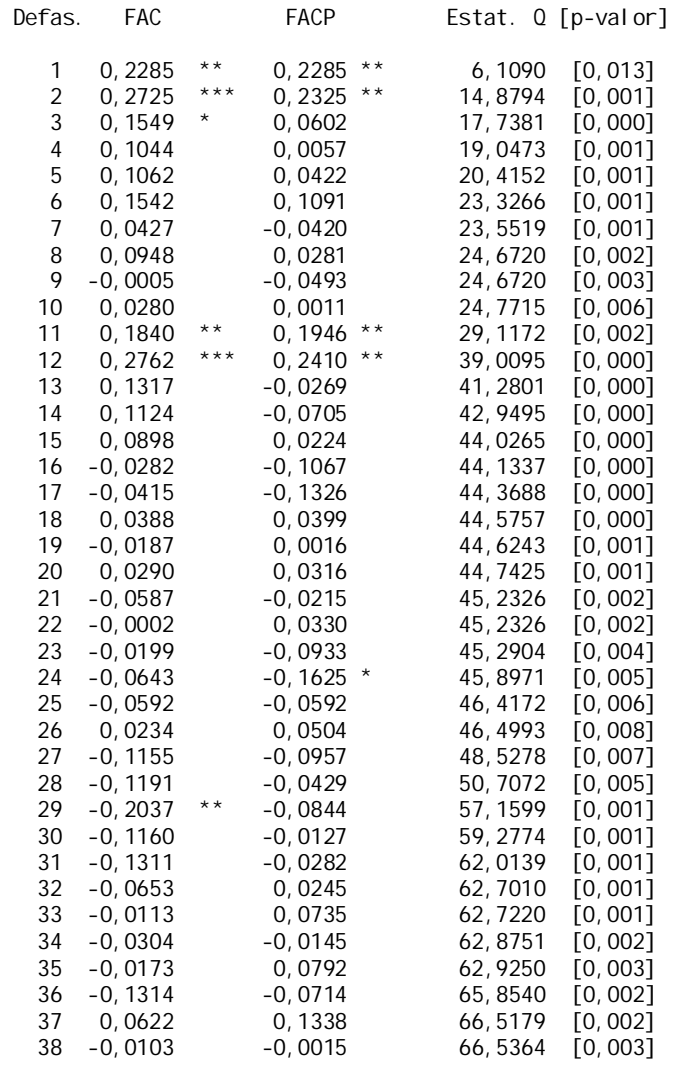

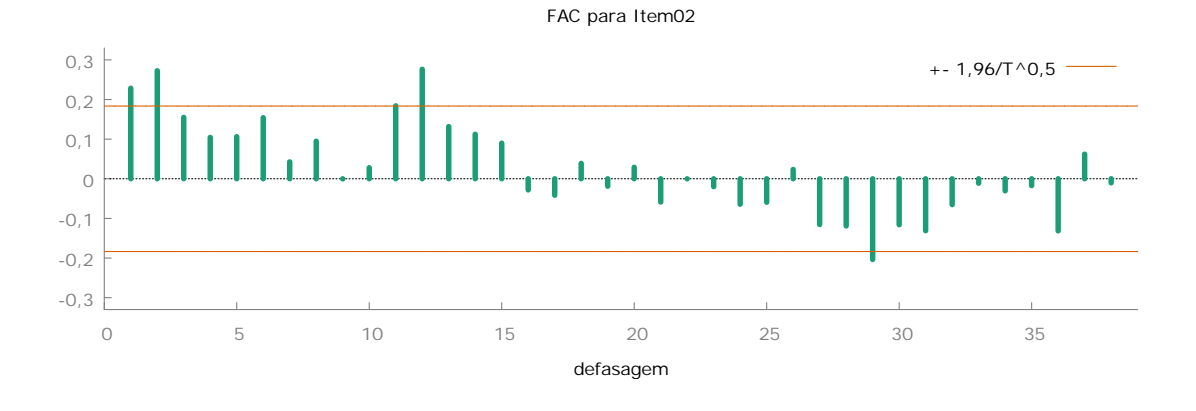

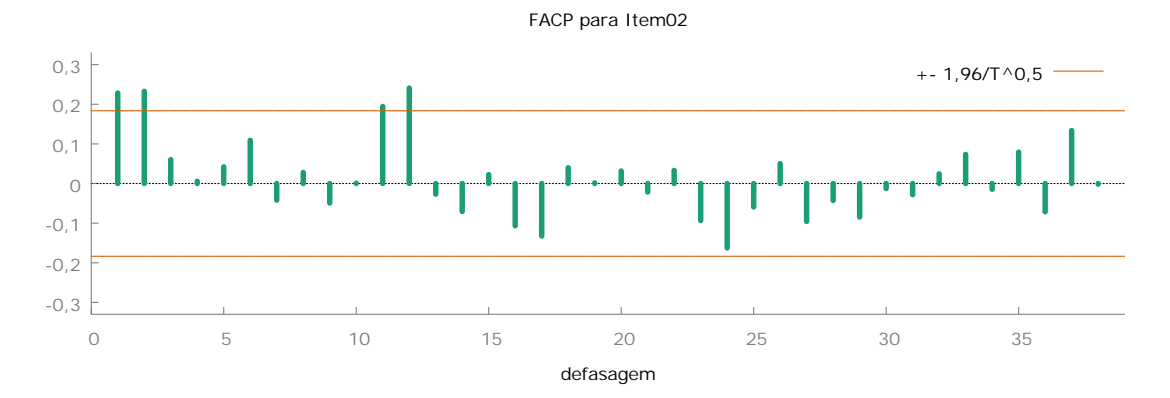

Função de autocorrelação para Item03 \*\*\*, \*\*, \* indicam significância aos níveis de 1%, 5% e 10% usando erro padrão 1/T^0,5

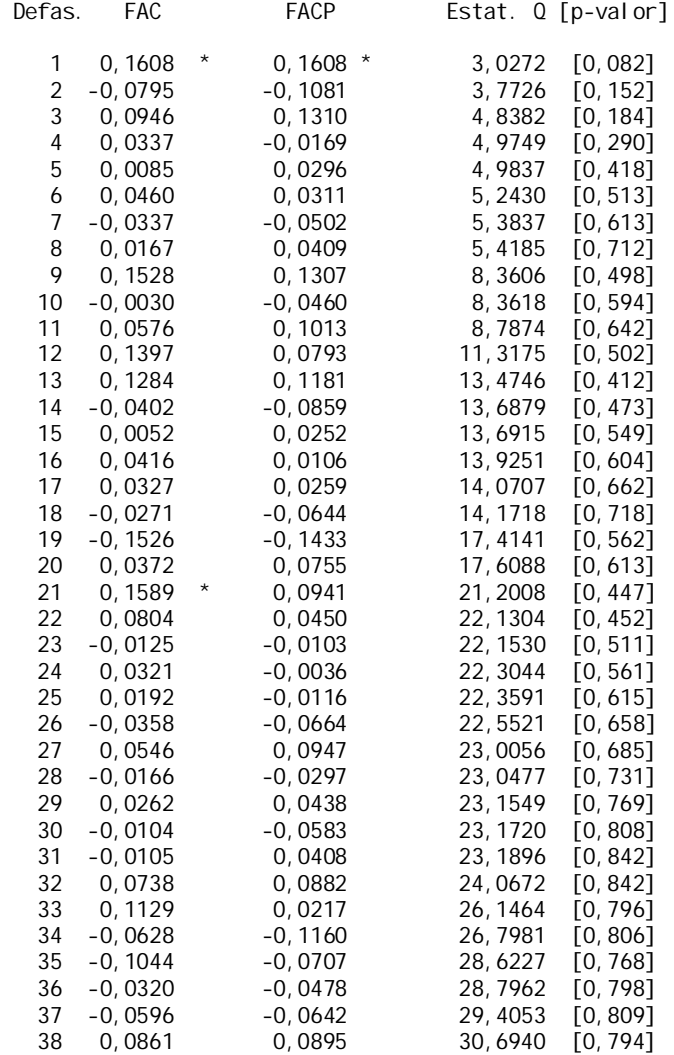

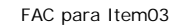

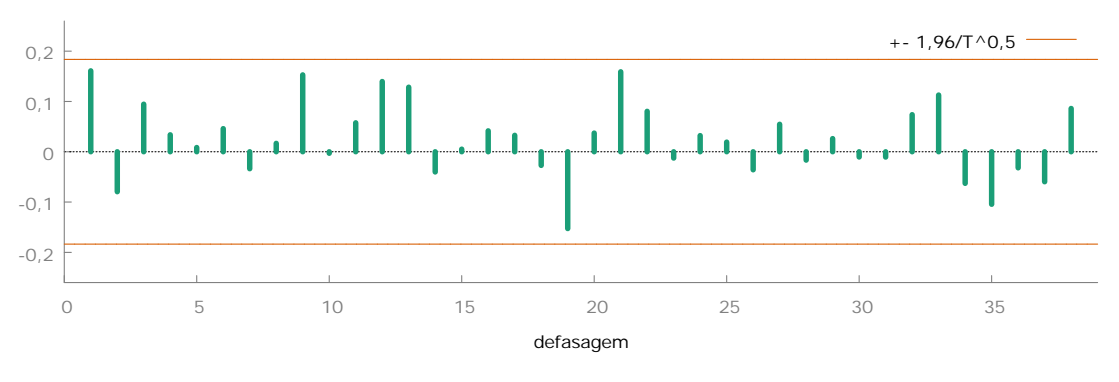

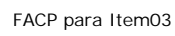

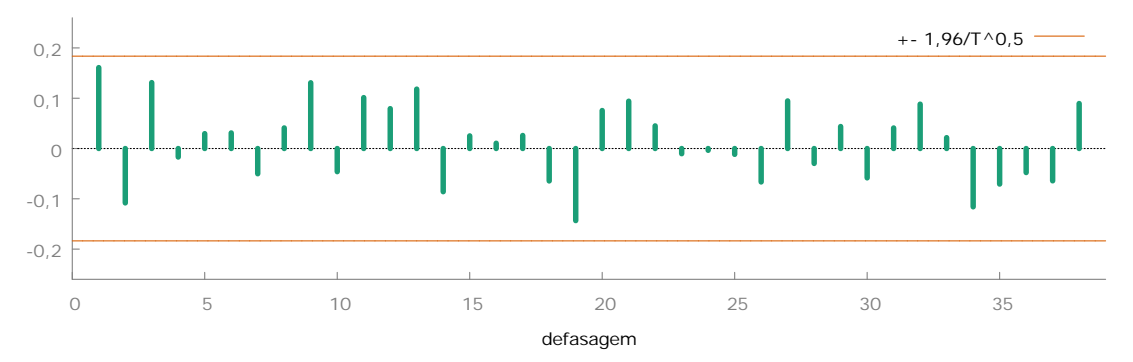

Função de autocorrelação para d\_Item04 \*\*\*, \*\*, \* indicam significância aos níveis de 1%, 5% e 10% usando erro padrão 1/T^0,5

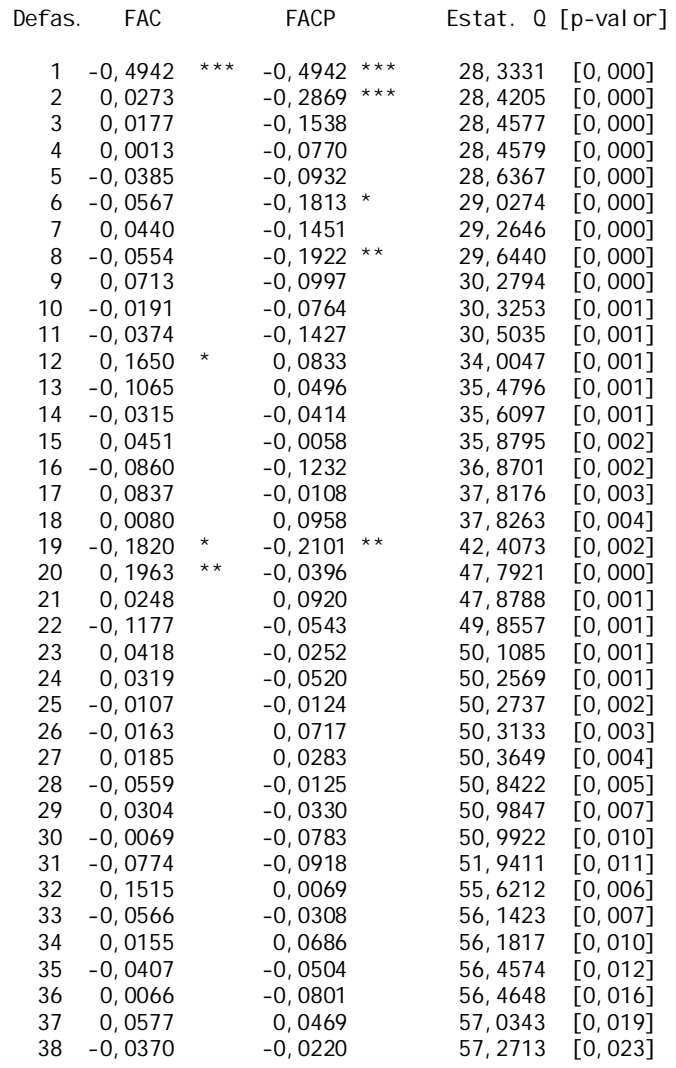

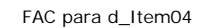

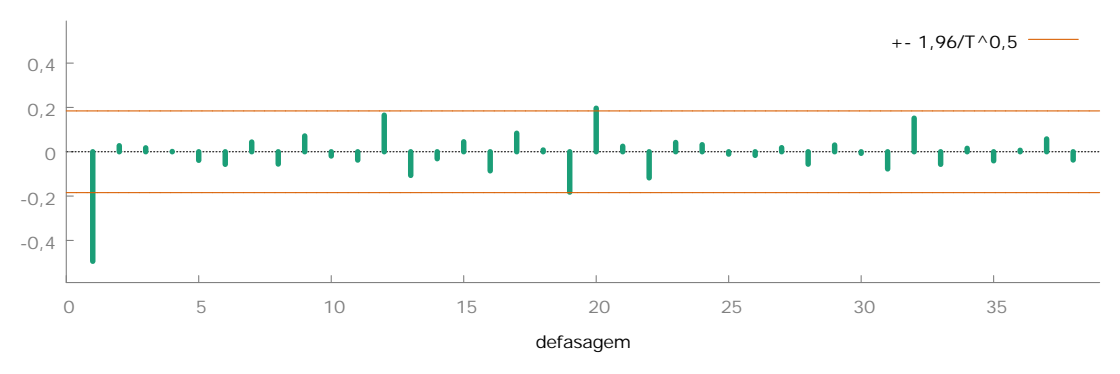

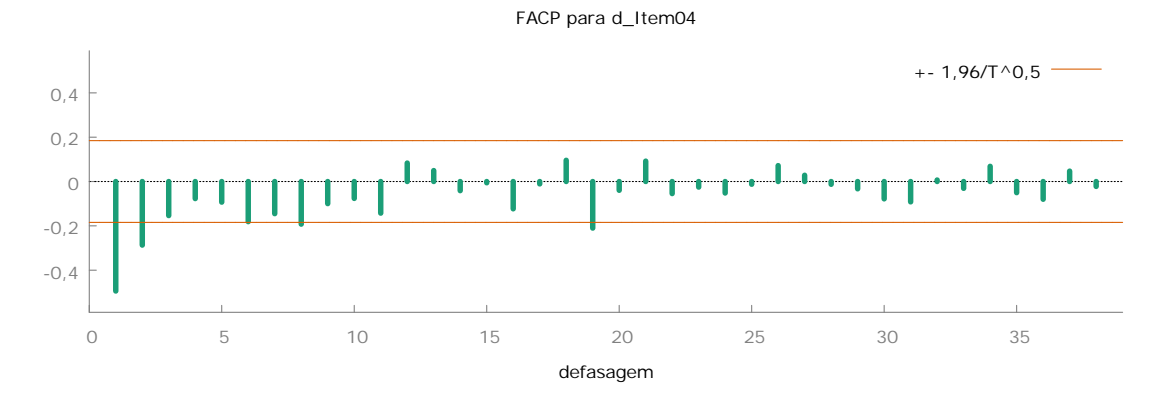

Função de autocorrelação para d\_Item05 \*\*\*, \*\*, \* indicam significância aos níveis de 1%, 5% e 10% usando erro padrão 1/T^0,5

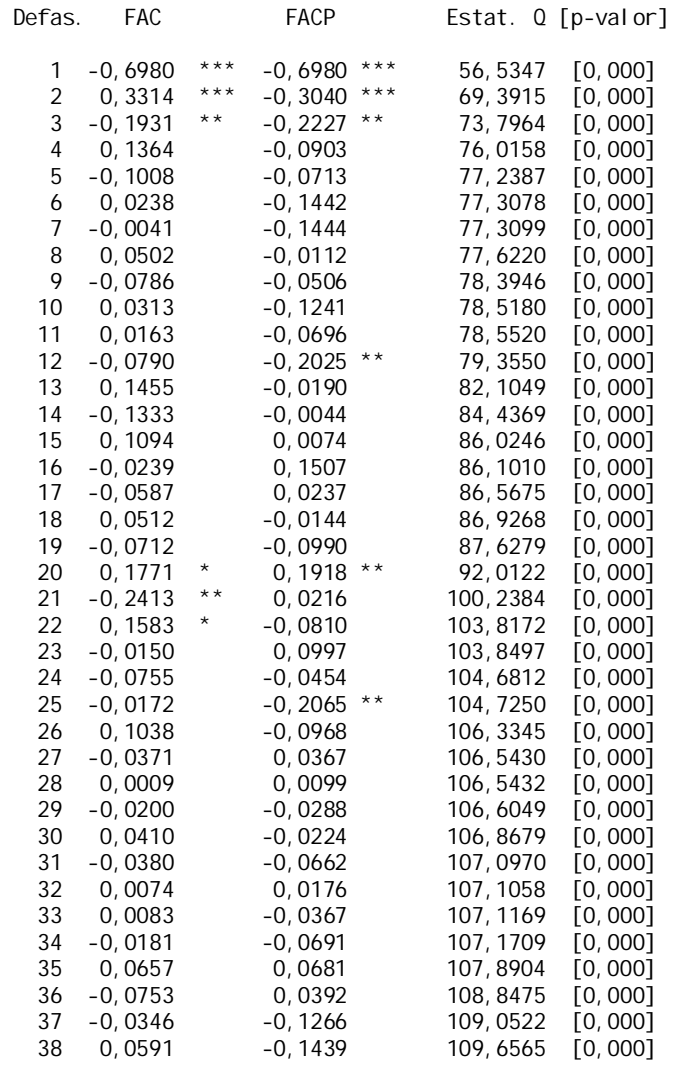

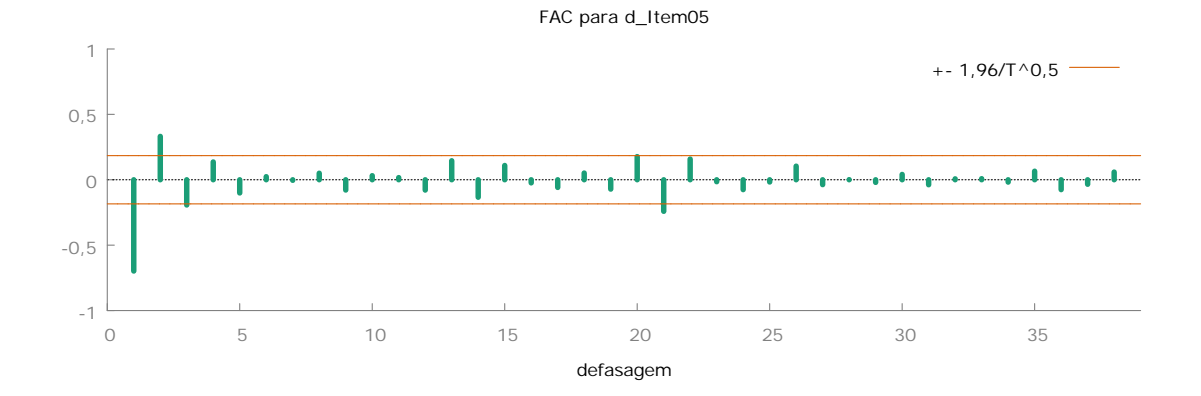

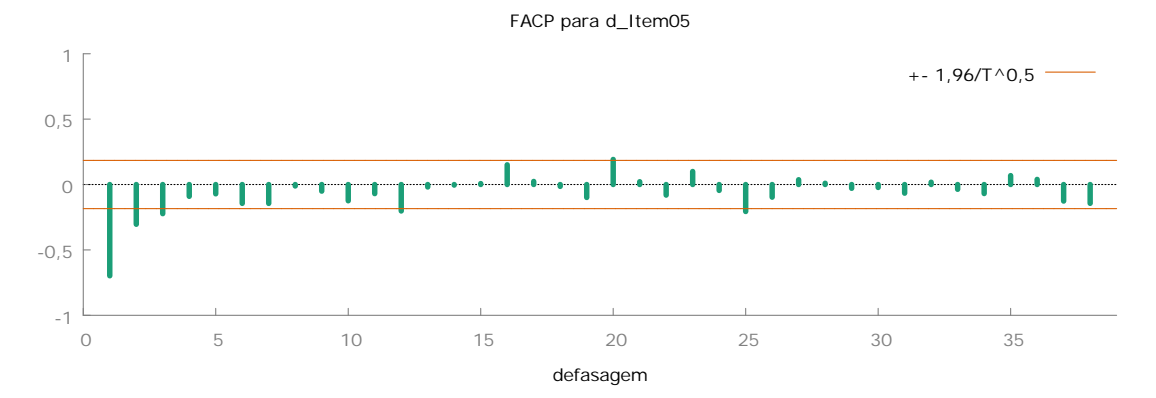

Função de autocorrelação para d\_Item06 \*\*\*, \*\*, \* indicam significância aos níveis de 1%, 5% e 10% usando erro padrão 1/T^0,5

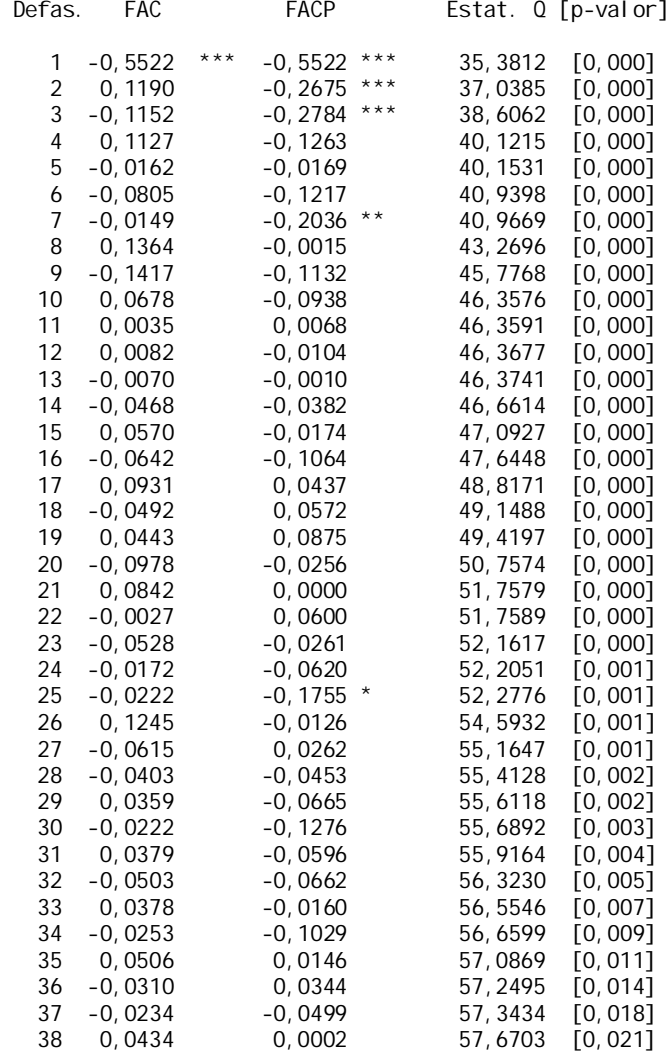

FAC para d\_Item06

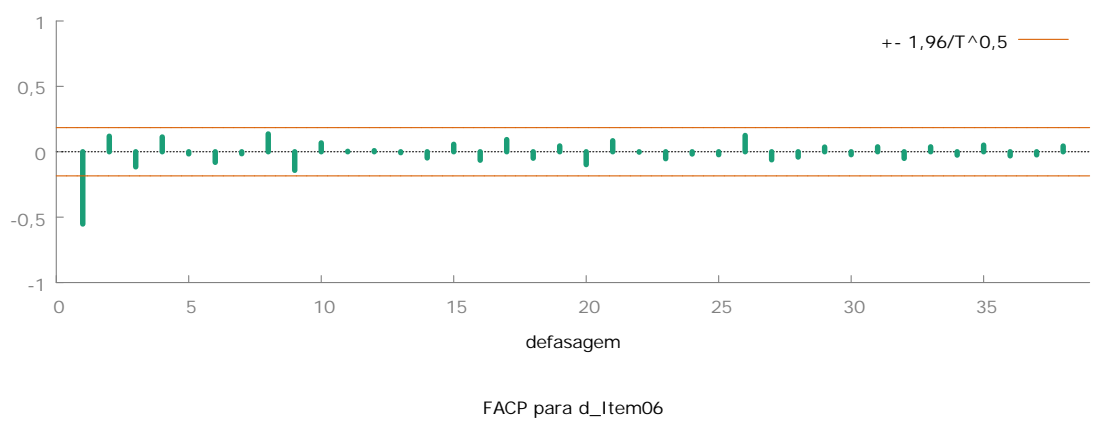

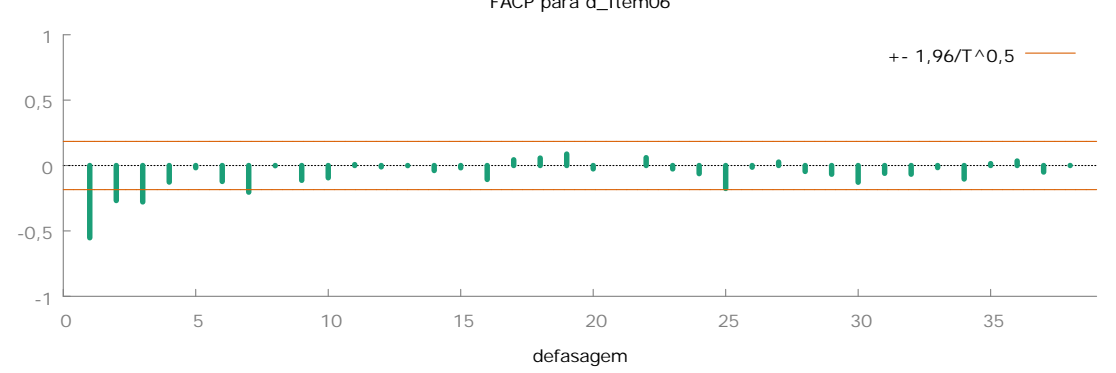